# **Structure and Symmetry**

22.14 – Intro to Nuclear Materials February 5, 2015

Scanned images, unless cited, are from Allen & Thomas, "The Structure of Materials," 1999.

22.14 - Intro to Nuclear Materials

# **Crystallography – The Common Language of Materials Science**

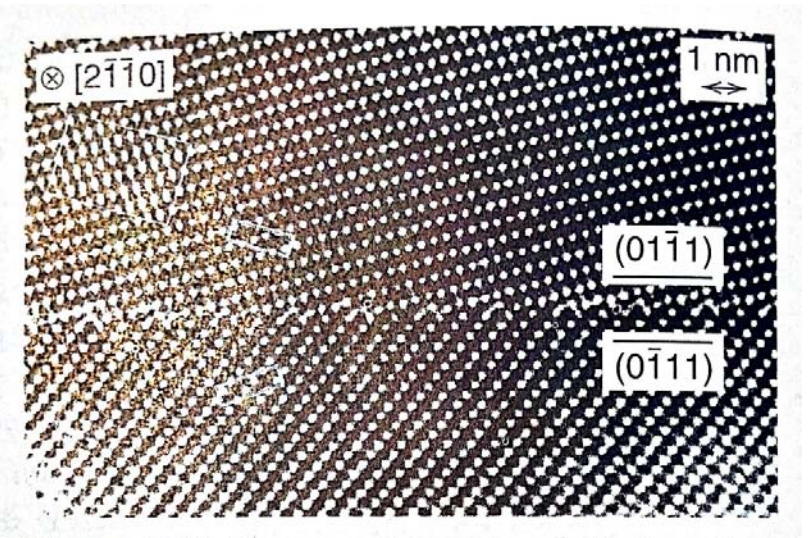

Figure 5.63 High-resolution transmission electron micrograph showing high-angle grain boundary in alumina,  $Al_2O_3$ . This particular boundary is a tilt boundary, with 35.2° misorientation about common [2110] direction (Kleebe, 1993, p. 365).

© John Wiley & Sons. All rights reserved. This content is excluded from our Creative Commons license. For more information, see <http://ocw.mit.edu/help/faq-fair-use/>.

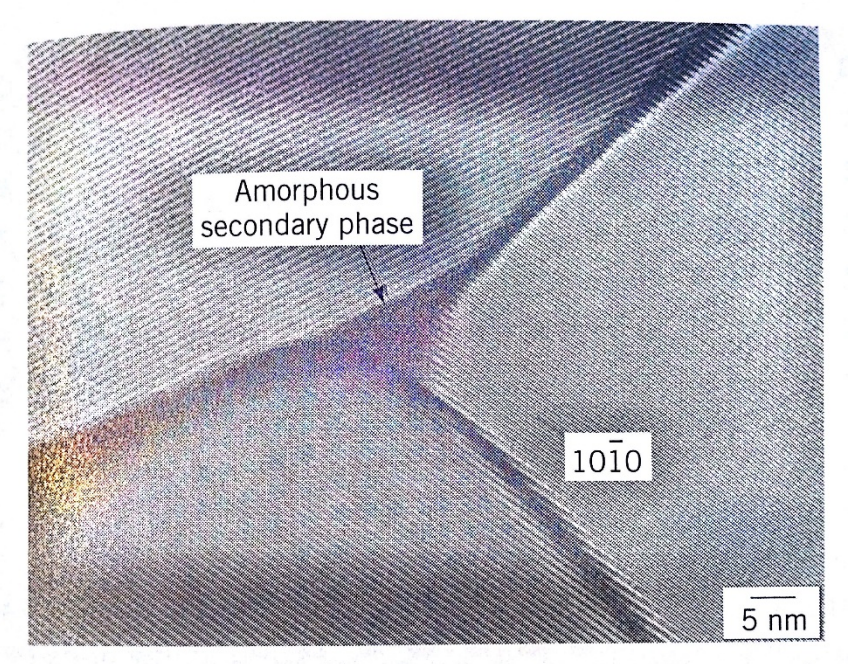

Figure 5.64 High-resolution transmission electron micrograph of grain edge in sintered, reaction-bonded silicon nitride,  $Si_3N_4$ . Grain edge is wetted by amorphous phase (Kleebe, 1993, p. 365).

# **Crystalline vs. Amorphous**

#### The difference is long-range order, and *symmetry*

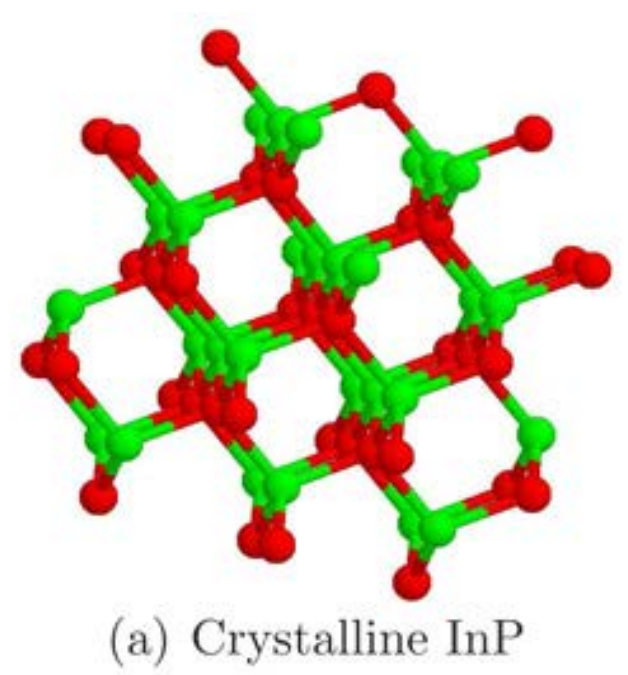

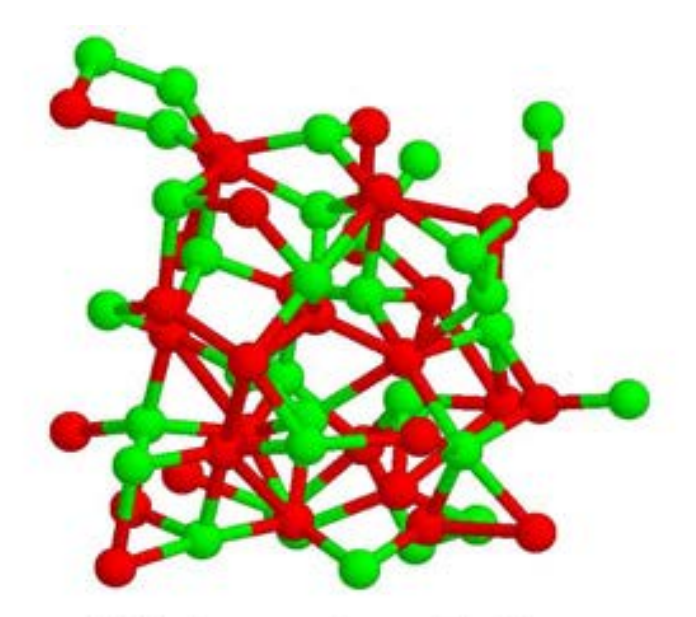

(b) Amorphous InP

© Springer. All rights reserved. This content is excluded from our Creative Commons license. For more information, see <http://ocw.mit.edu/help/faq-fair-use/>.

**<http://physics.anu.edu.au/eme/research/amorphous.php>**

# **Symmetry Evident in Materials**

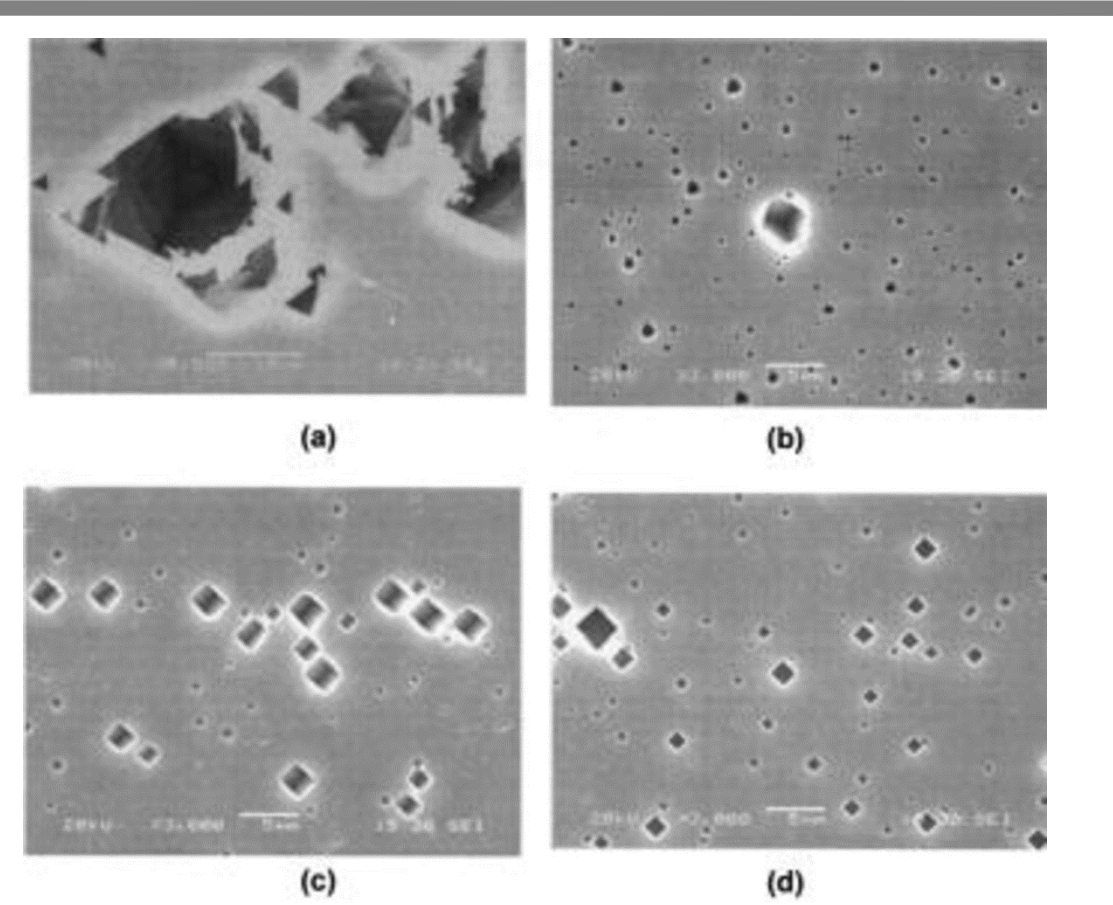

Etch pits in single crystal aluminum

**Source: J. H. Seob, J.-H. Ryuc, D. N. Lee. "Formation of Crystallographic Etch Pits during AC Etching of Aluminum."** *J. Electrochem Soc.***, 150(9):B433-B438 (2003).**

## **Simplest Operation: Translation**

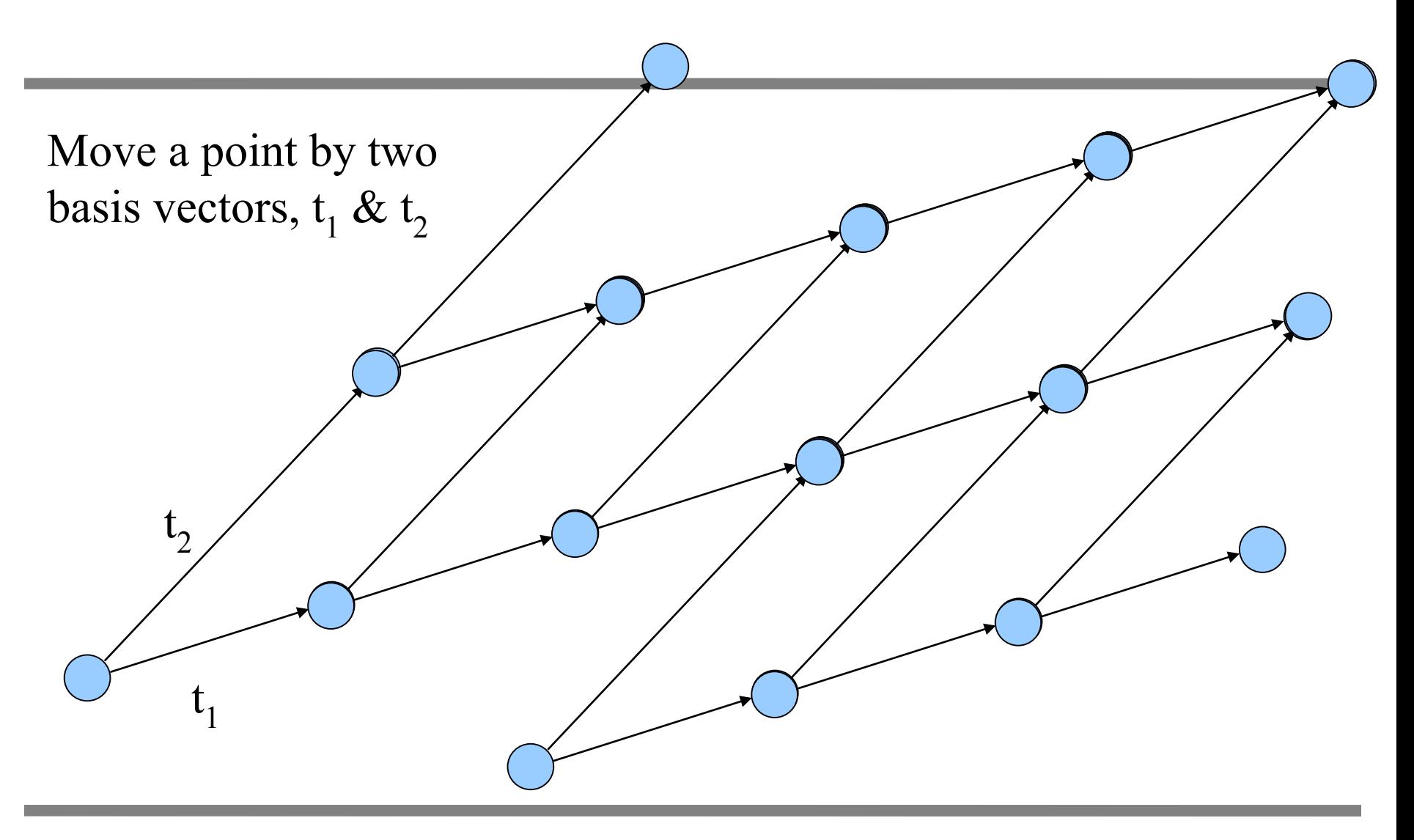

# **Higher Symmetry**

Place restrictions on  $t_1$  and  $t_2$ , and the angle between them.

#### How many combinations can you think of?

Draw a cell that does the following:

- Contains fewest number of atoms
- Has angles closest to 90 degrees
- Exhibits the most symmetry

#### Try with different plane groups in class

# **Choosing Unit Cells Example**

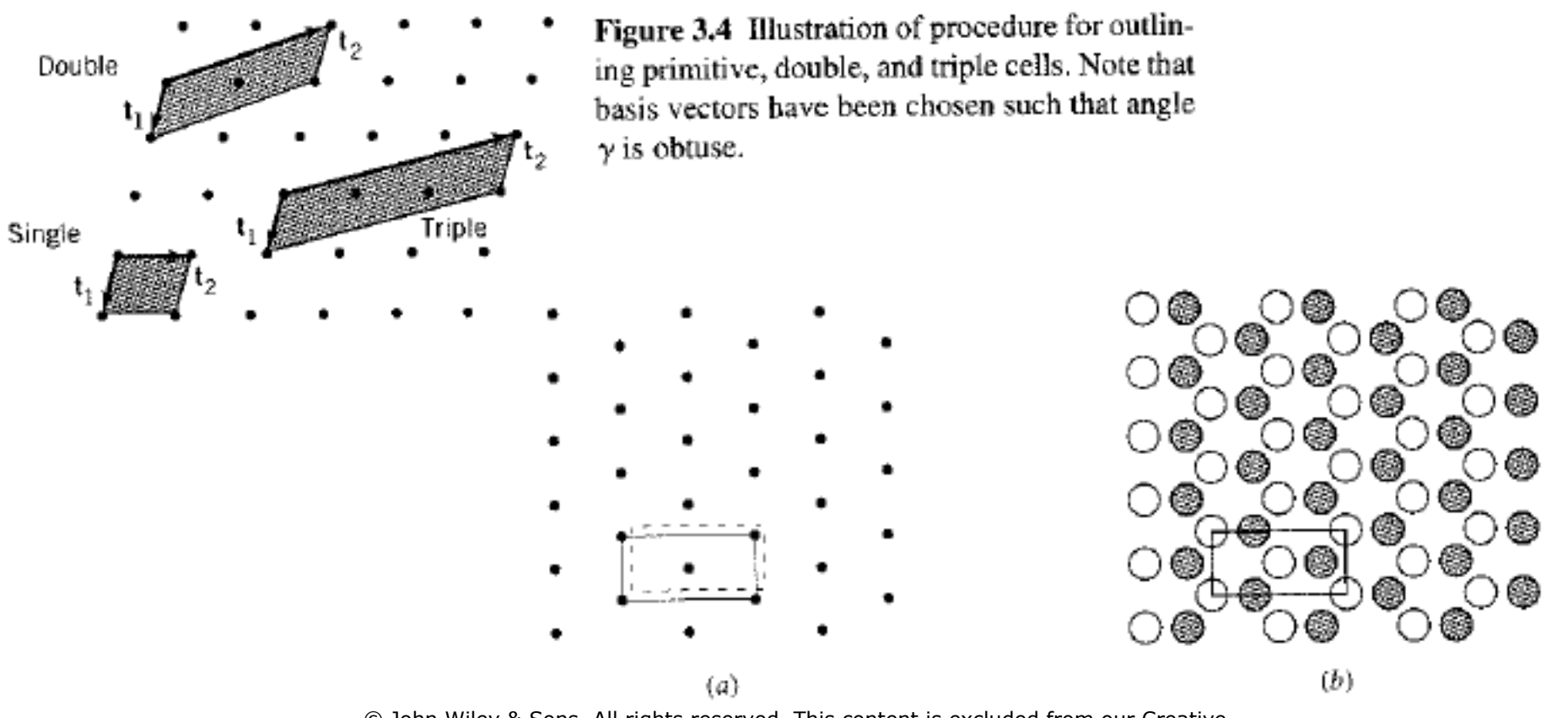

© John Wiley & Sons. All rights reserved. This content is excluded from our Creative Commons license.For more information, see <http://ocw.mit.edu/help/faq-fair-use/>.

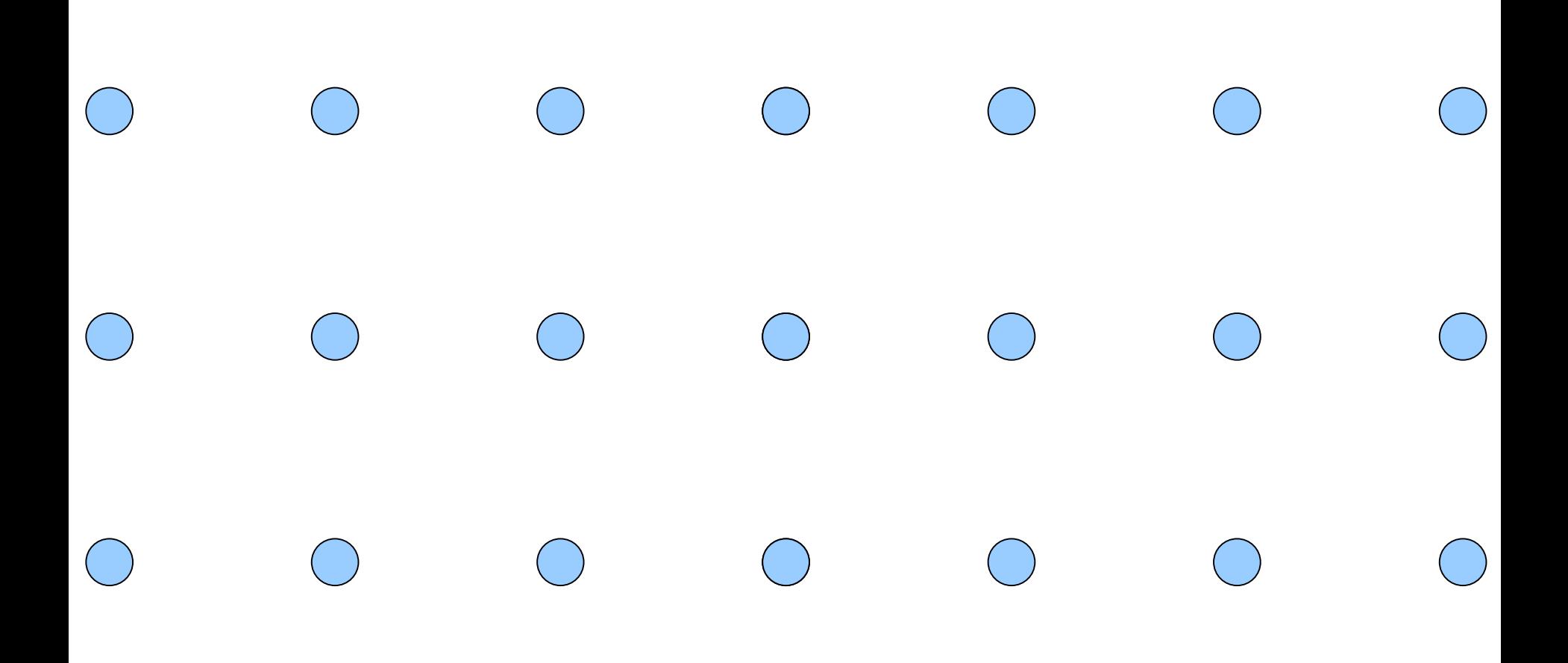

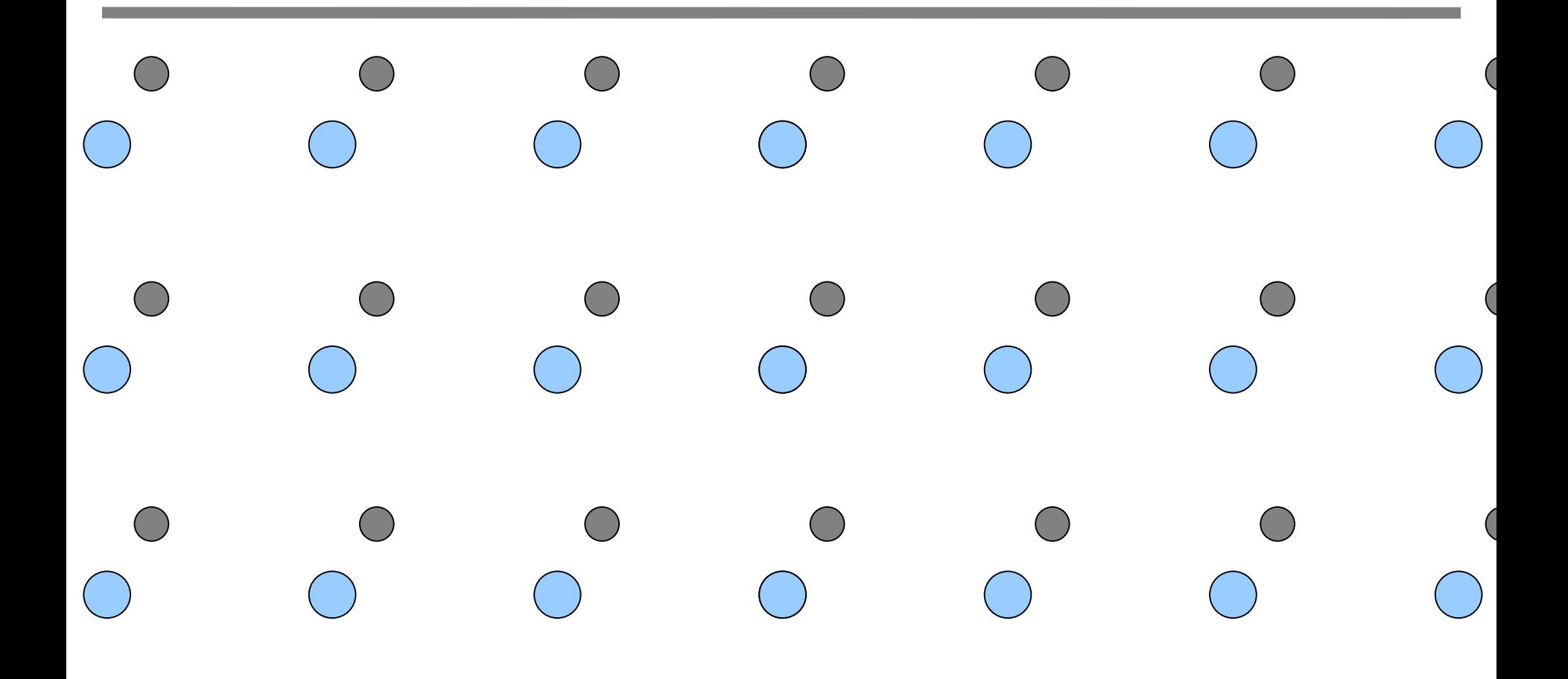

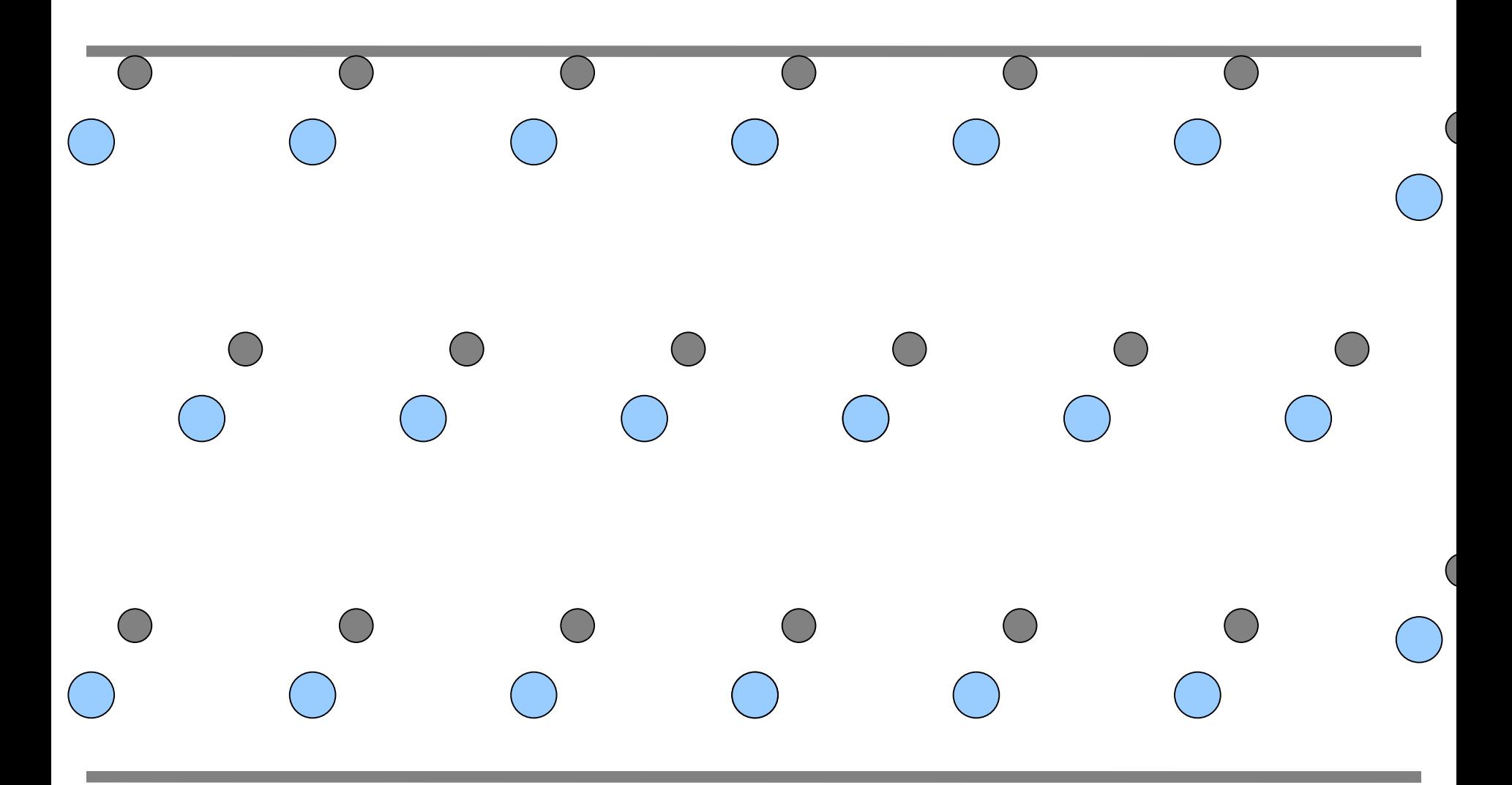

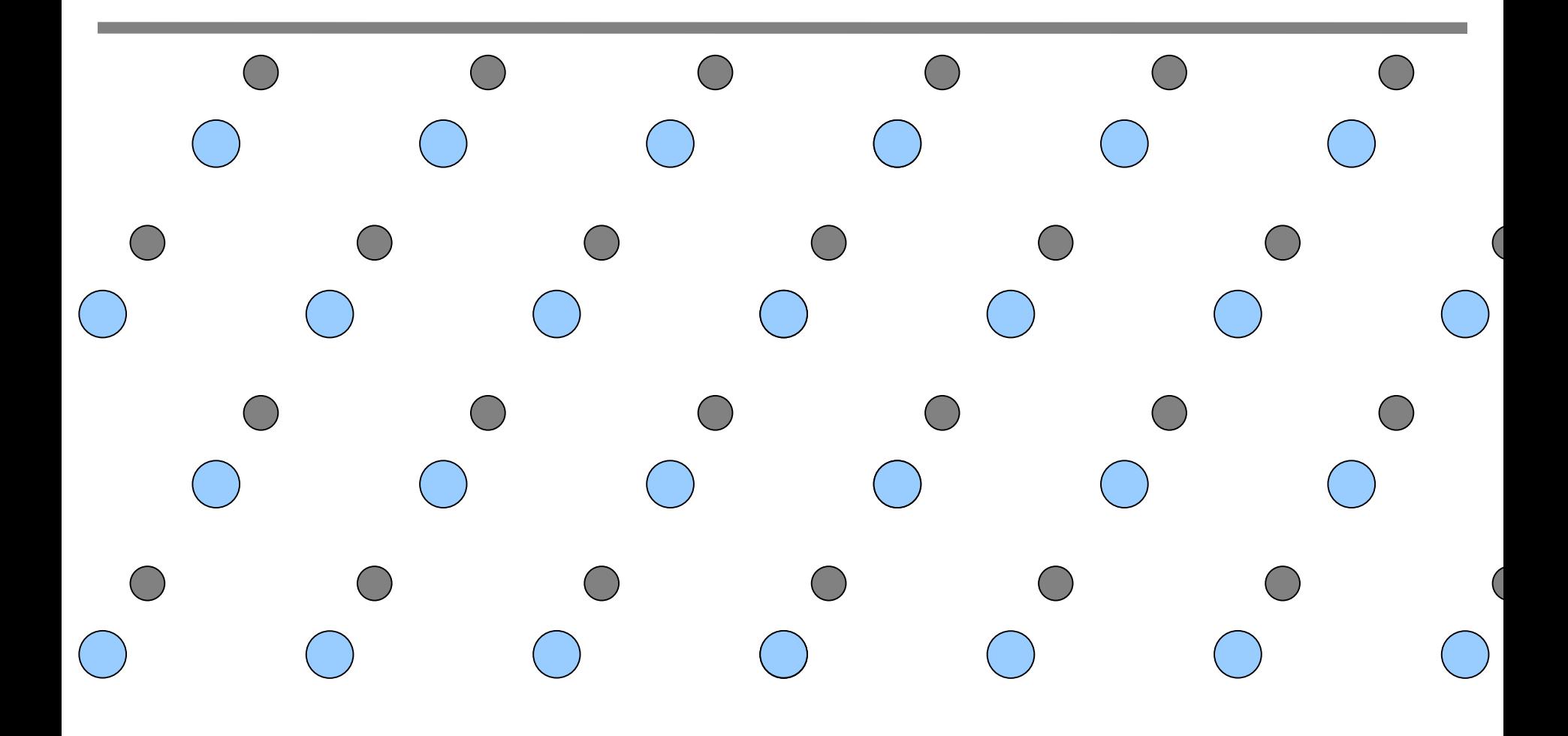

### **Miller Indices**

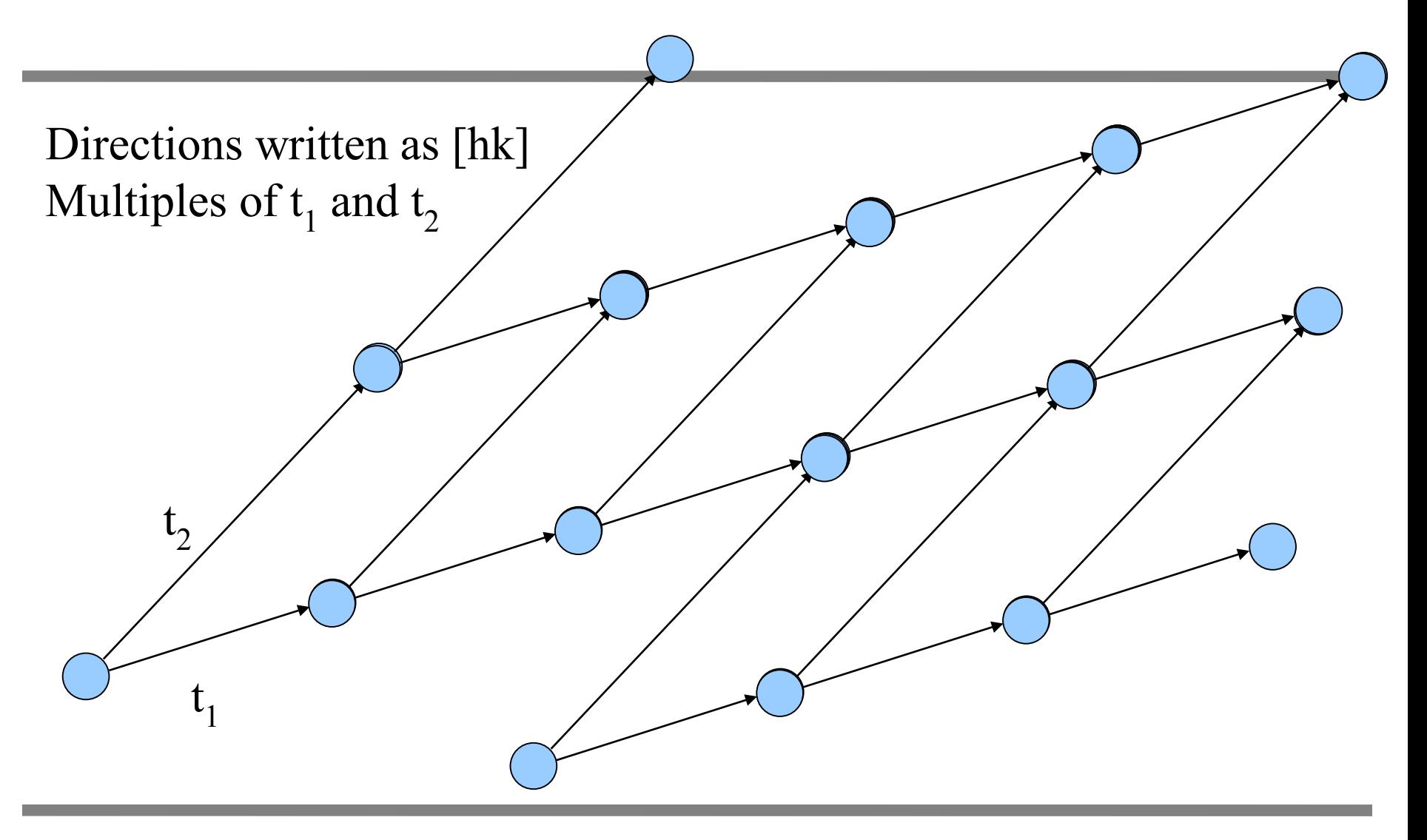

### **Miller Indices**

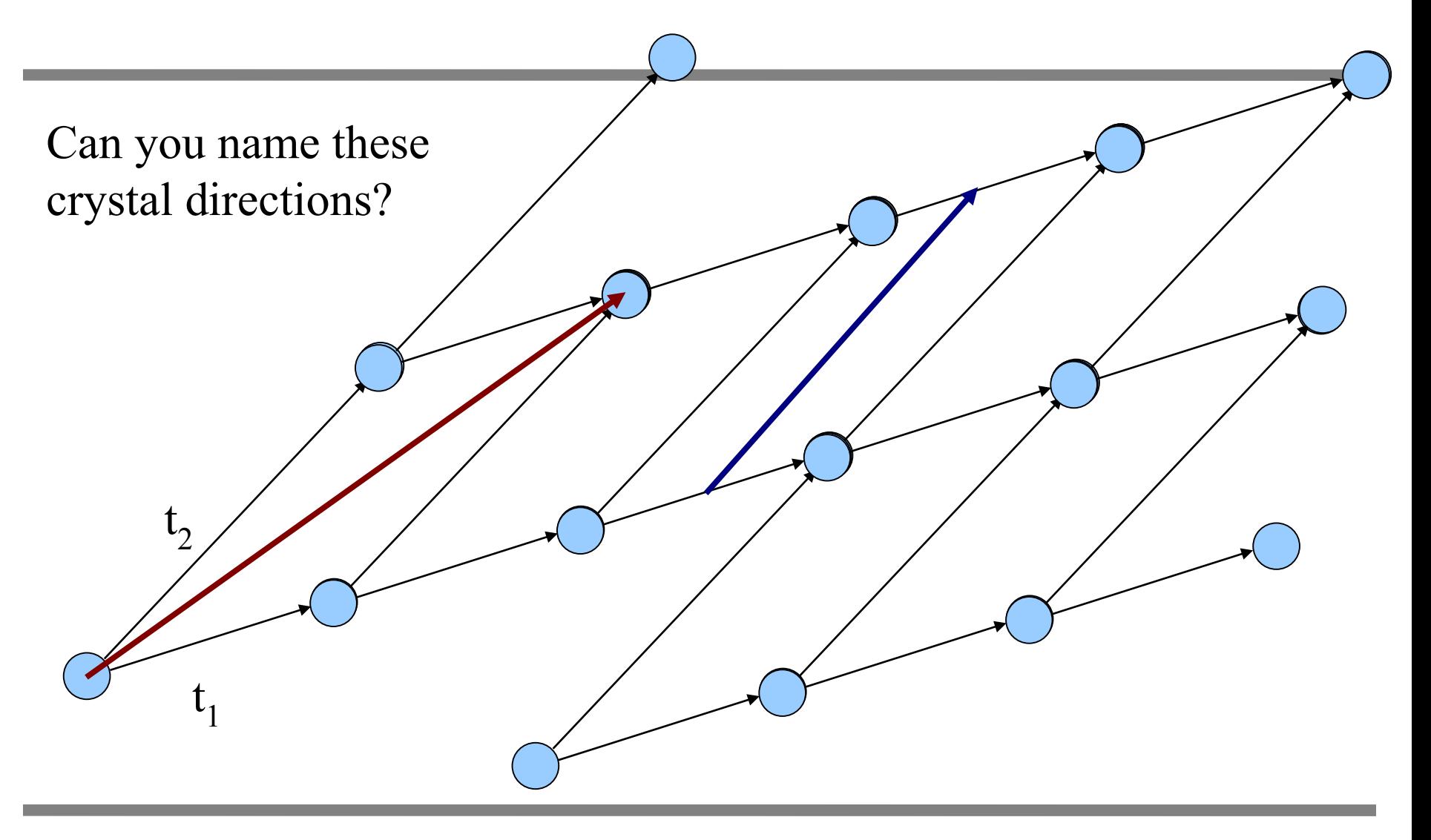

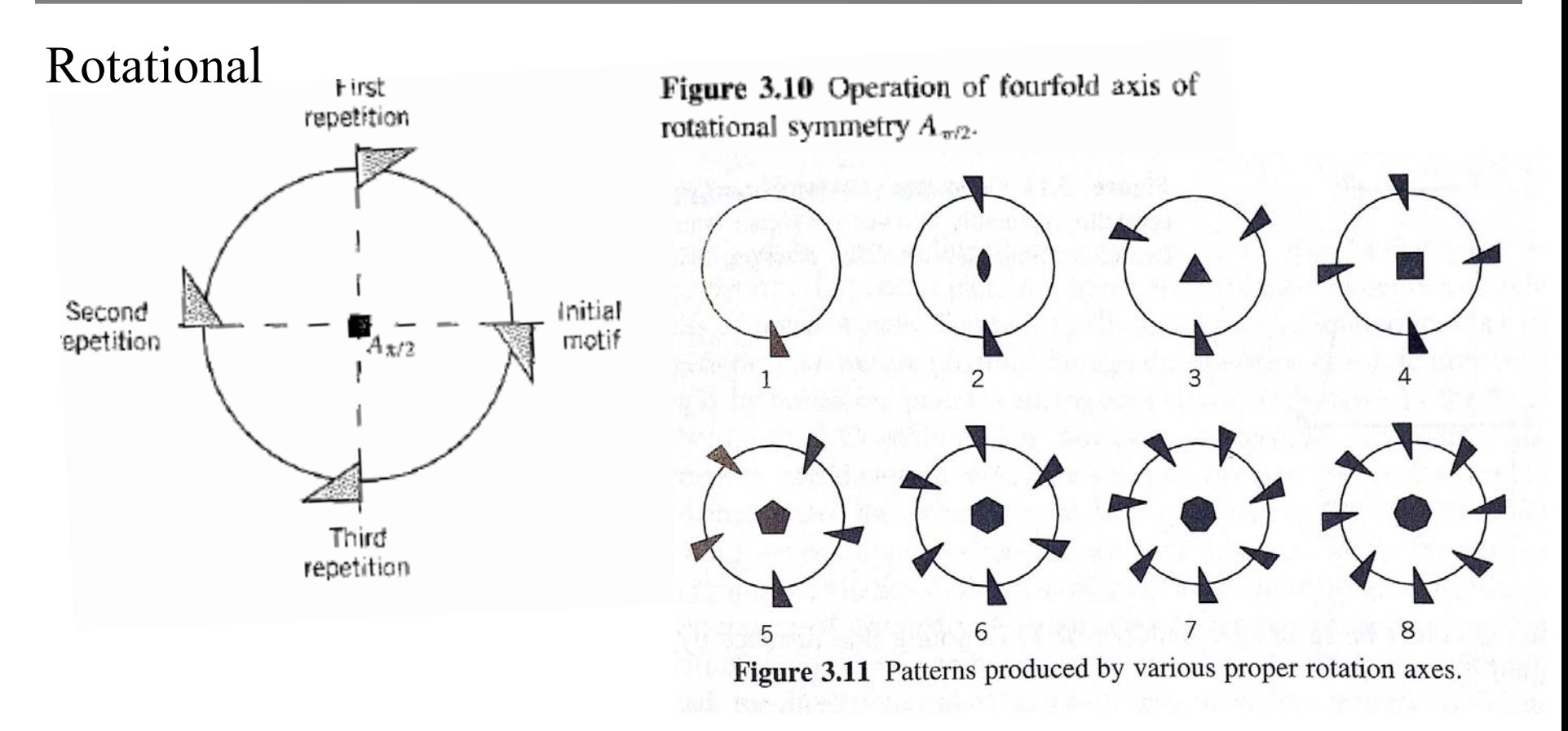

© John Wiley & Sons. All rights reserved. This content is excluded from our Creative Commons license. For more information, see <http://ocw.mit.edu/help/faq-fair-use/>.

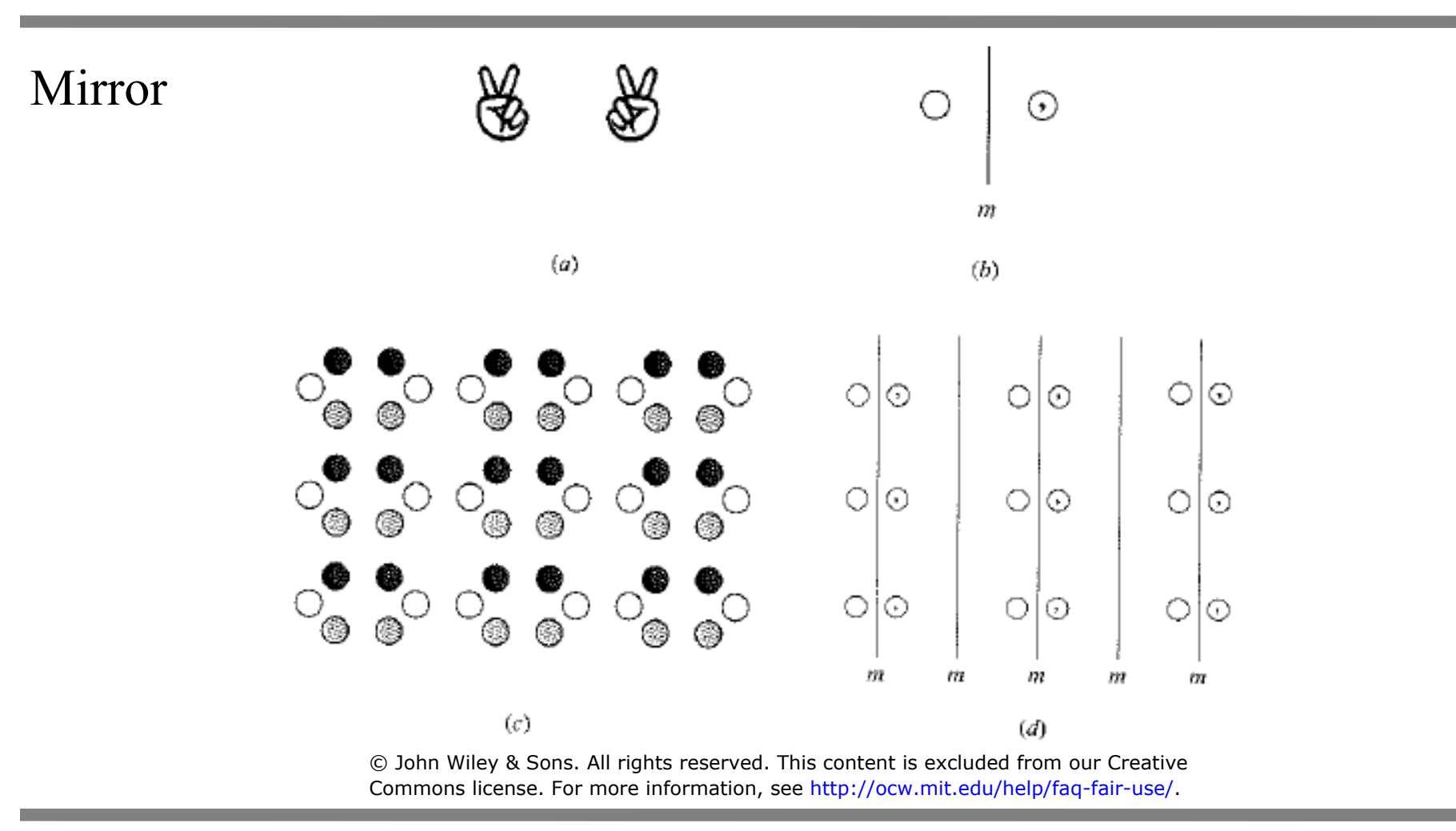

#### Glide

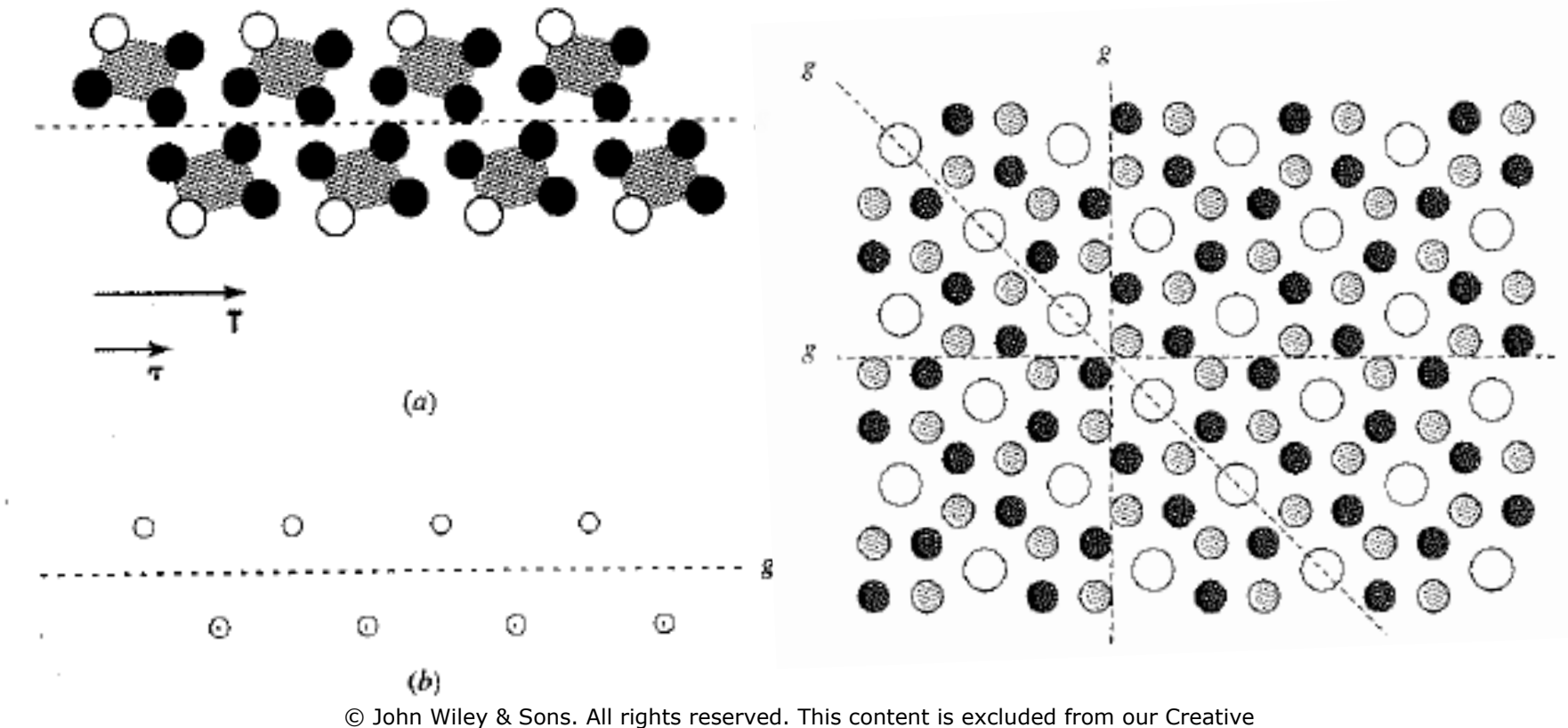

Commons license. For more information, see [http://ocw.mit.edu/help/faq-fair-use/.](http://ocw.mit.edu/help/faq-fair-use/)

Mirror

 $\frac{1}{2}$  ,  $\frac{1}{2}$  ,  $\frac{1}{2}$  ,  $\frac{1}{2}$  ,  $\frac{1}{2}$  ,  $\frac{1}{2}$  ,  $\frac{1}{2}$  ,  $\frac{1}{2}$ 

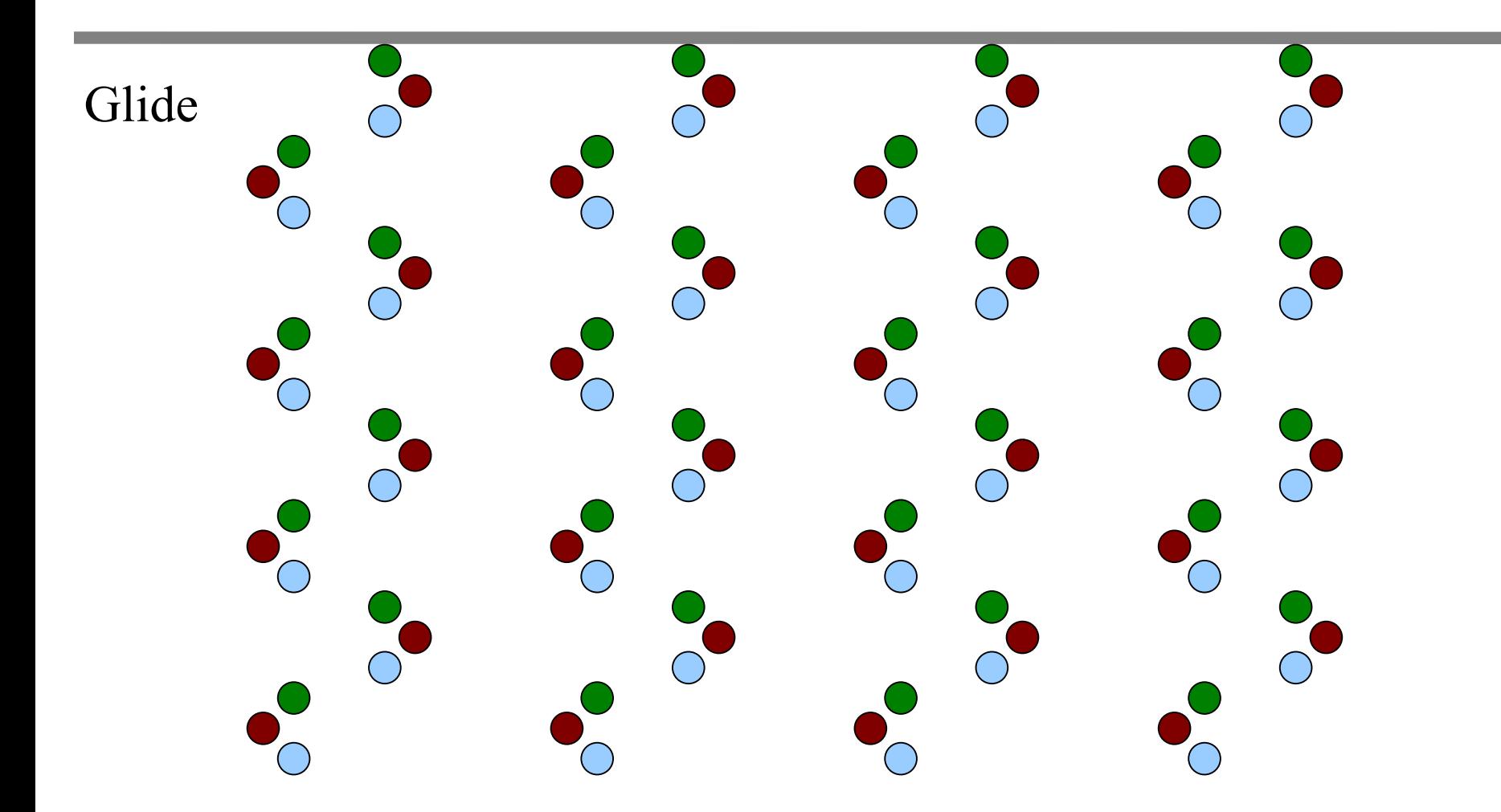

### **Square Lattice Symmetry**

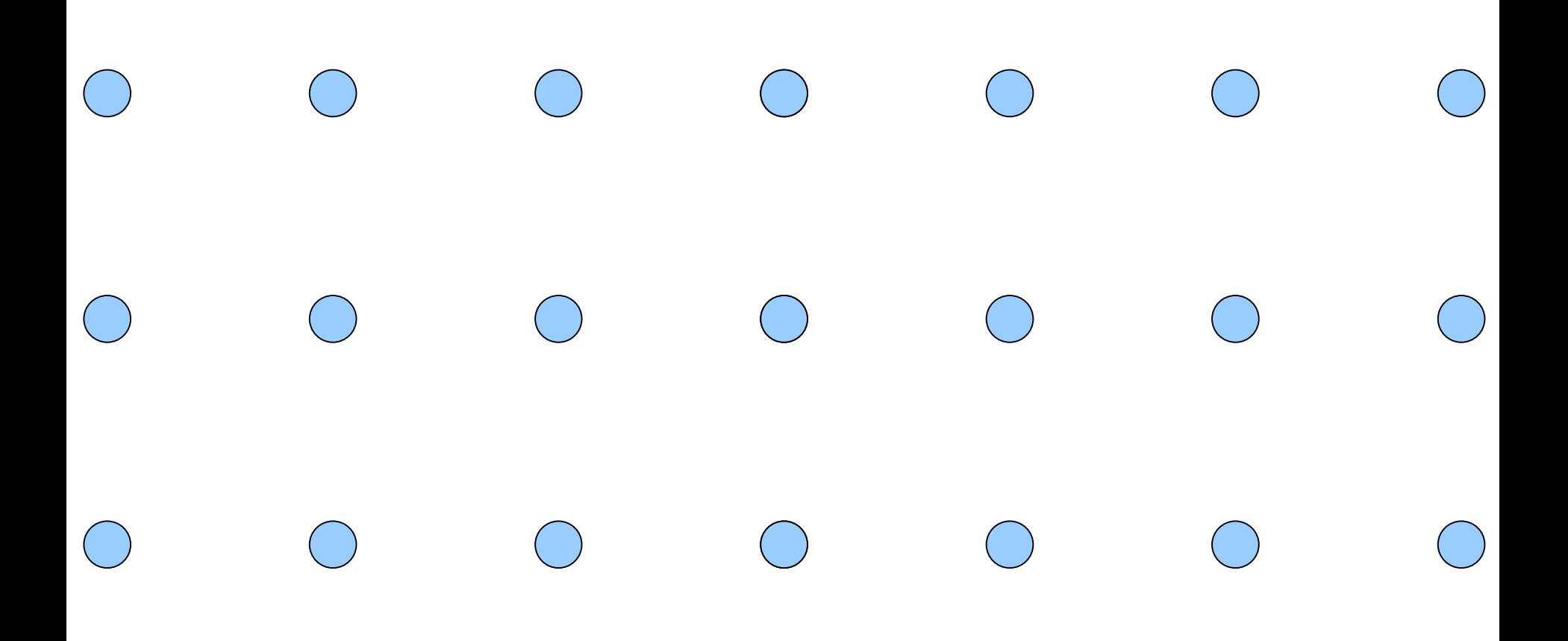

# **Moving to 3D**

Four new symmetry operators

- Inversion
- Rotoinversion (rotation & inversion)
- Rotoreflection (rotation & reflection)
- Screw axes (rotation & translation)

#### **Inversion**

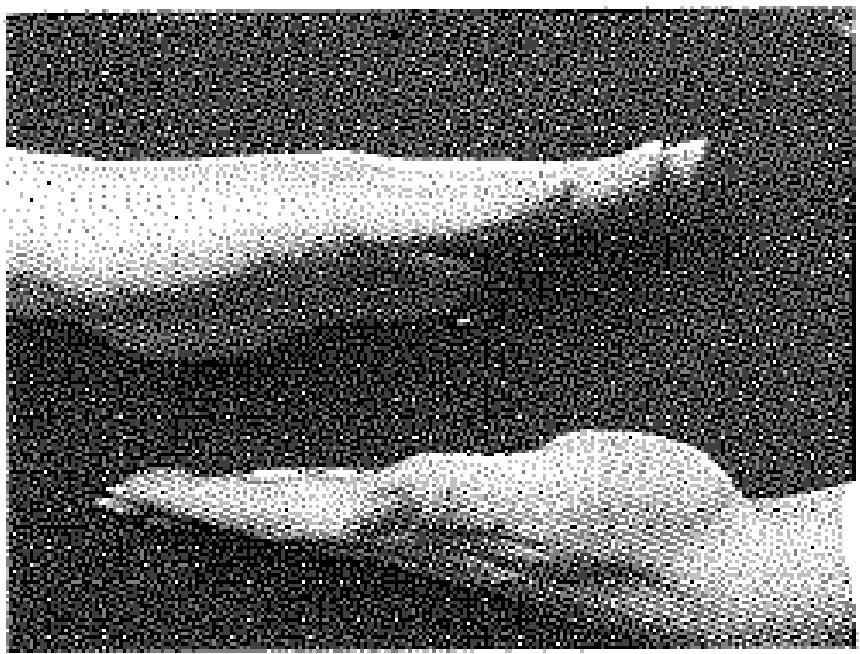

Figure 3.33 An inversion center is created between right and left hands when they are positioned as illustrated.

#### **New coordinates**

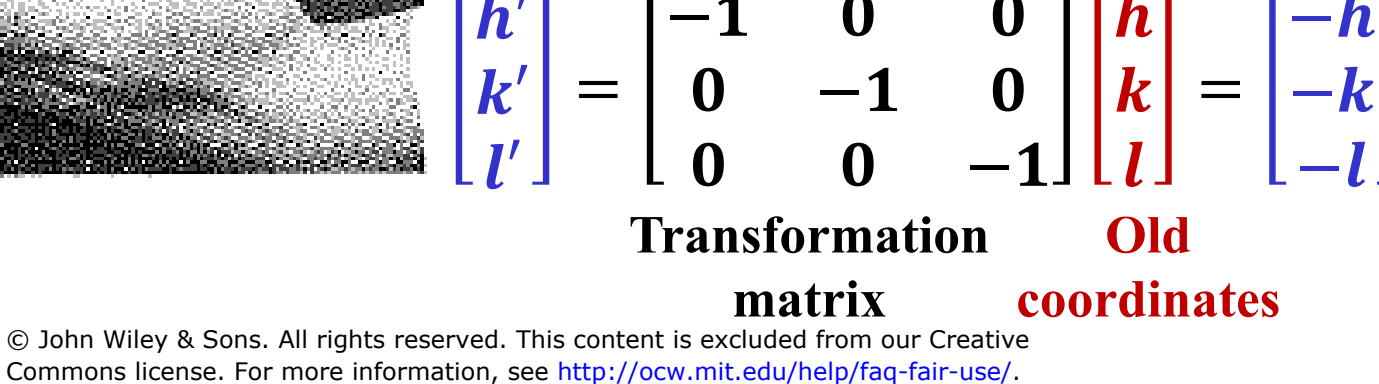

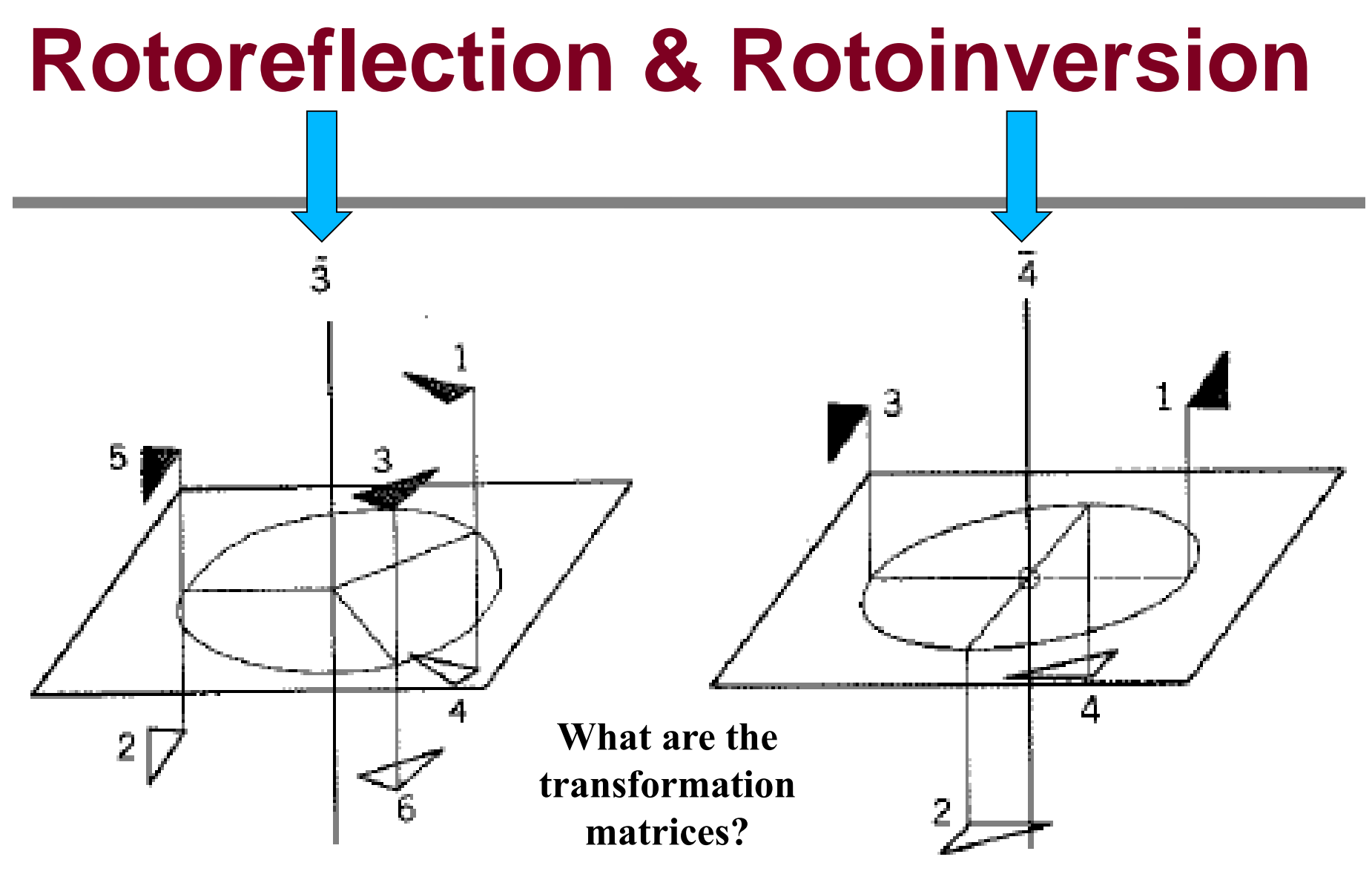

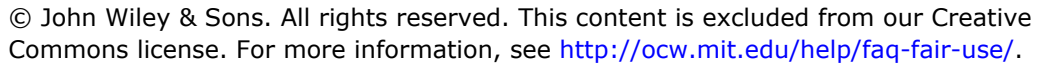

### **Screw Axes**

#### Rotation followed by translation

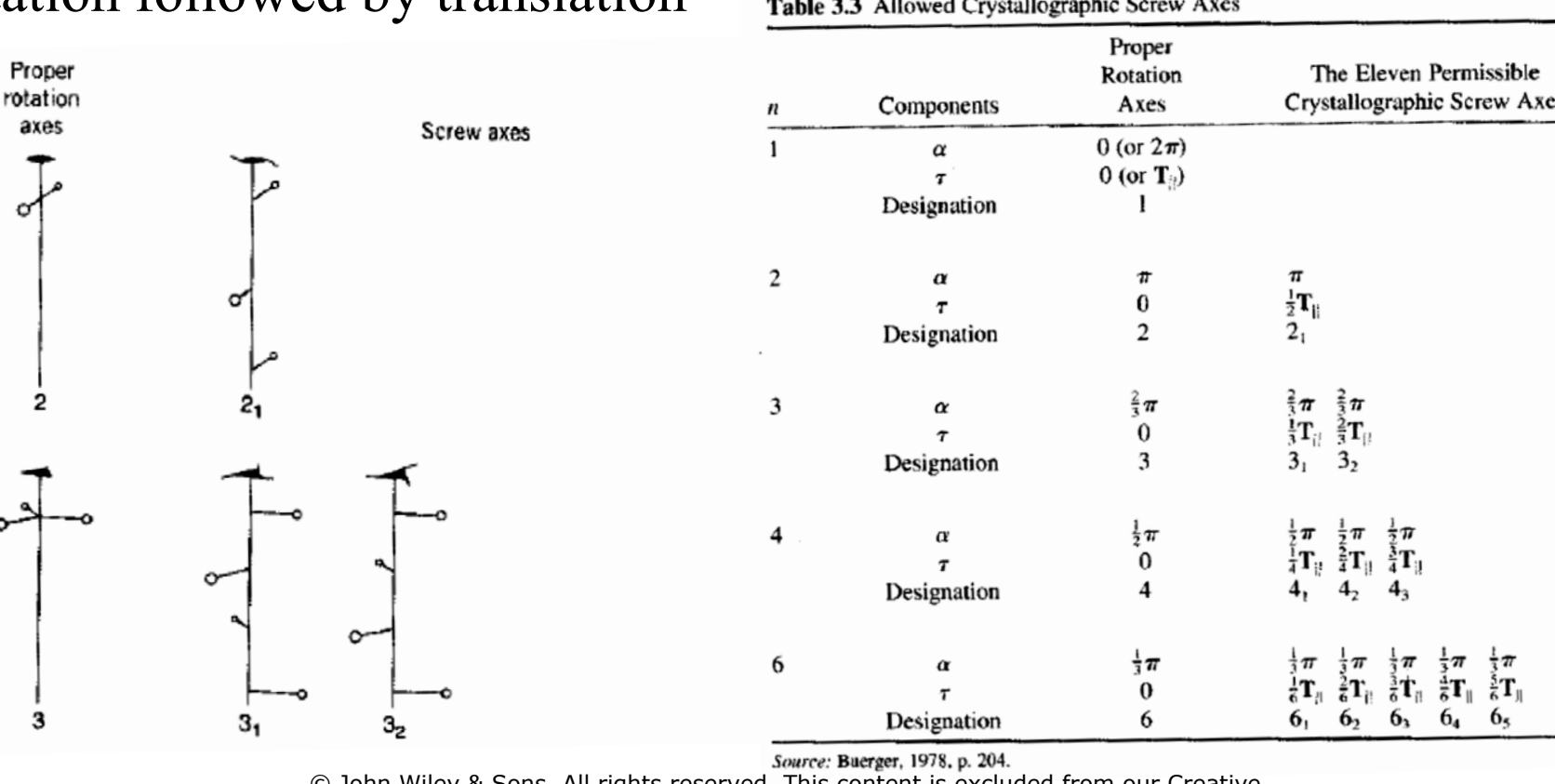

© John Wiley & Sons. All rights reserved. This content is excluded from our Creative Commons license. For more information, see<http://ocw.mit.edu/help/faq-fair-use/>.

2

#### **Screw Axes**

#### Rotation followed by translation

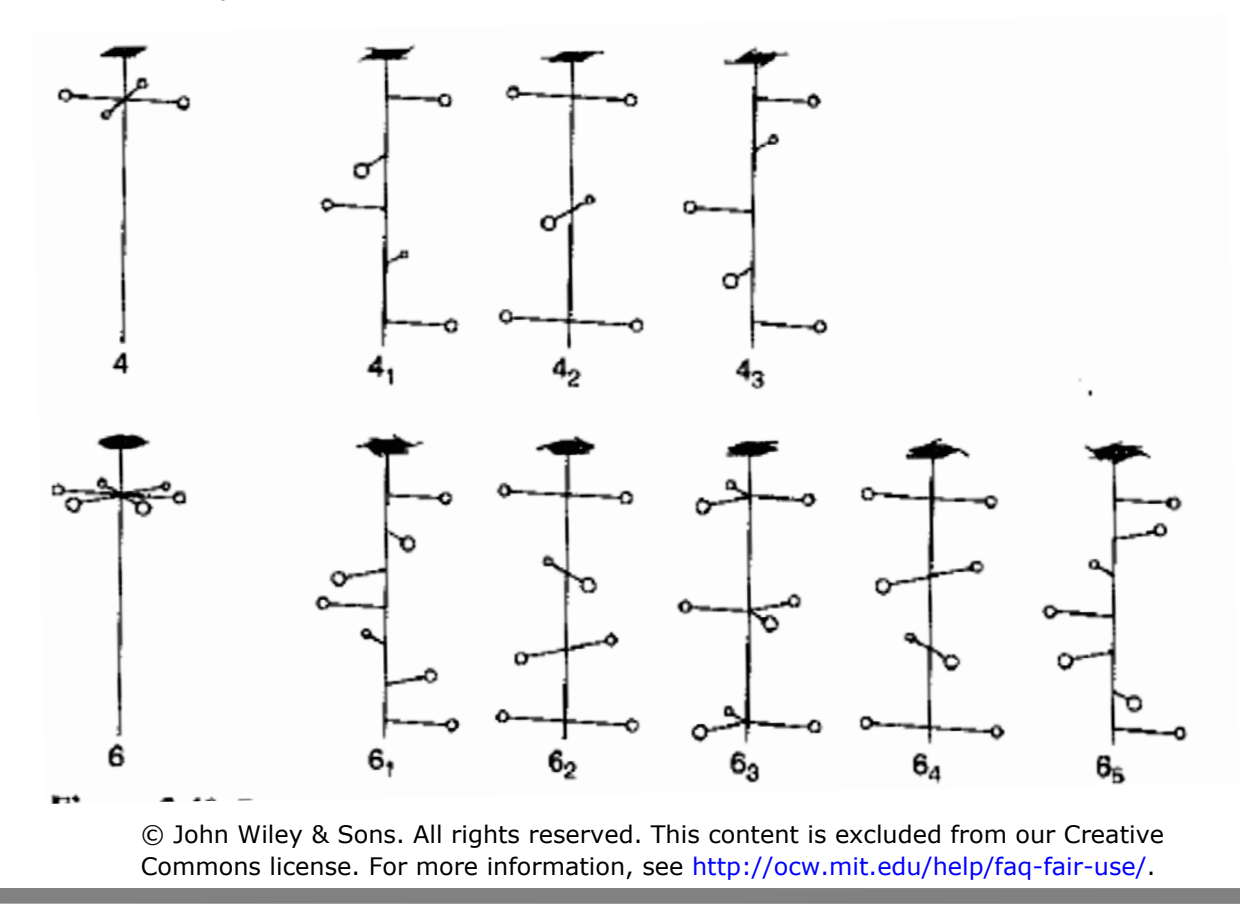

#### **Generalized Rotation Matrix**

$$
R = \begin{bmatrix} \cos\theta + u_x^2 (1 - \cos\theta) & u_x u_y (1 - \cos\theta) - u_z \sin\theta & u_x u_z (1 - \cos\theta) + u_y \sin\theta \\ u_y u_x (1 - \cos\theta) + u_z \sin\theta & \cos\theta + u_y^2 (1 - \cos\theta) & u_y u_z (1 - \cos\theta) - u_x \sin\theta \\ u_z u_x (1 - \cos\theta) - u_y \sin\theta & u_z u_y (1 - \cos\theta) + u_x \sin\theta & \cos\theta + u_z^2 (1 - \cos\theta) \end{bmatrix}
$$

Or more concisely:

 $R = \cos\theta \mathbf{I} + \sin\theta [\mathbf{u}]_{\times} + (1 - \cos\theta)\mathbf{u} \otimes \mathbf{u},$ Where  $(u_x, u_y, u_z)$  is a unit vector

### **Miller Indices in 3D**

Directions – [hkl] Families of directions  $-\langle h k| \rangle$ Planes – (hkl) Families of planes  $-$  {hkl}

#### **Explore Some Examples**

#### **Done in class, using Crystalmaker**

#### **Miller Indices – Lattice Parameter**

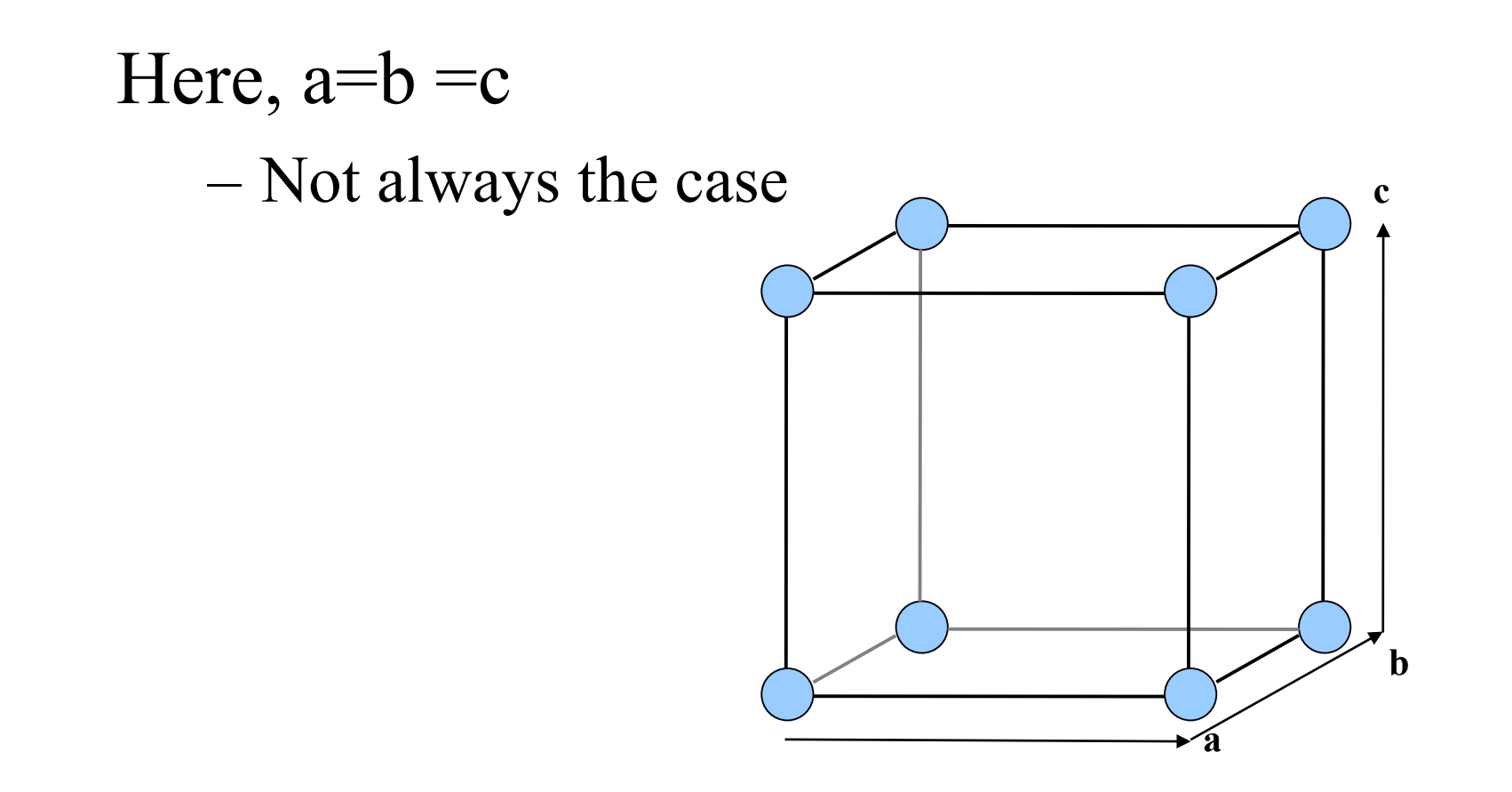

### **Miller Indices – Directions**

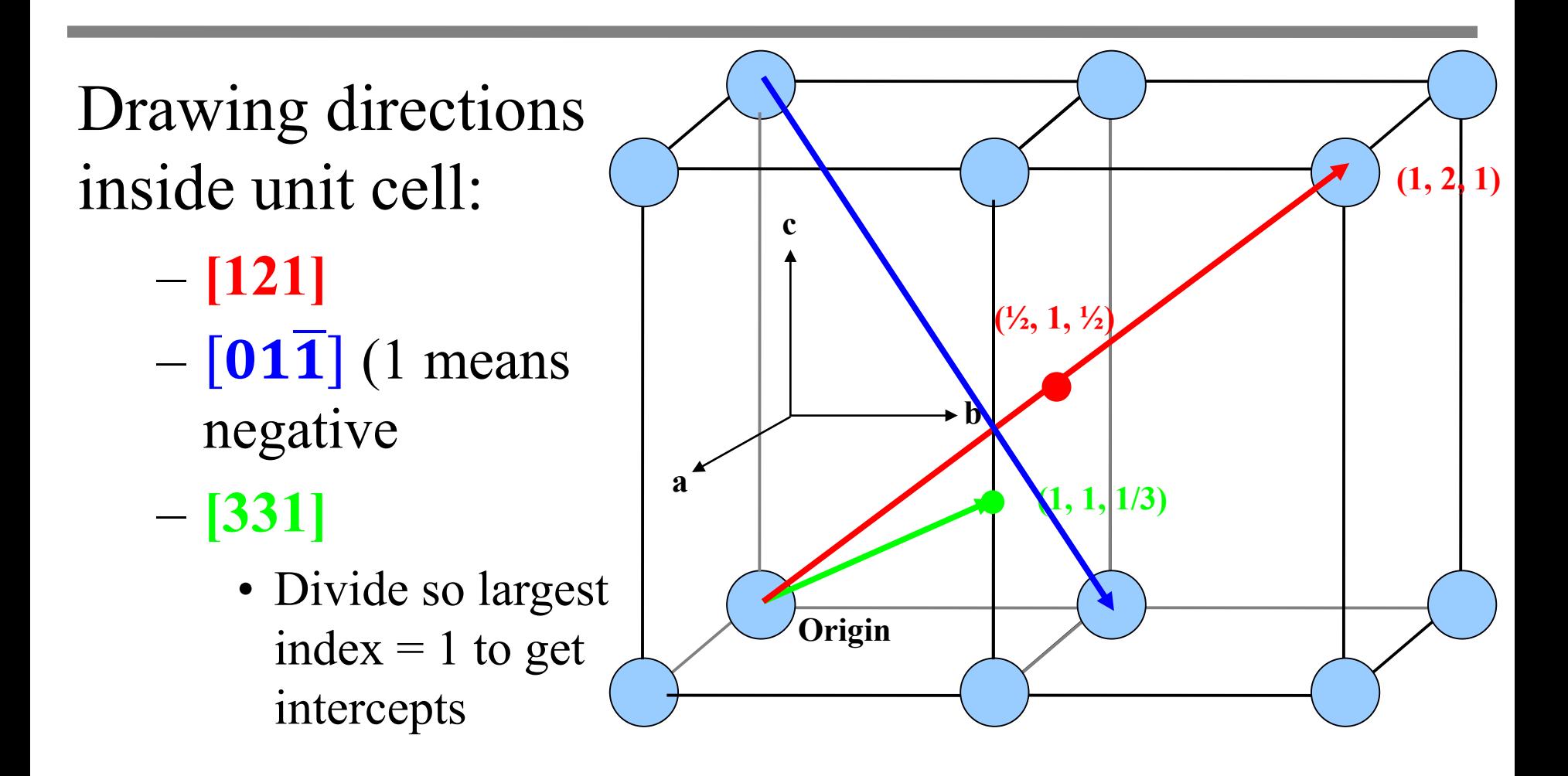

## **Miller Indices – Direction Examples**

Draw the following directions:

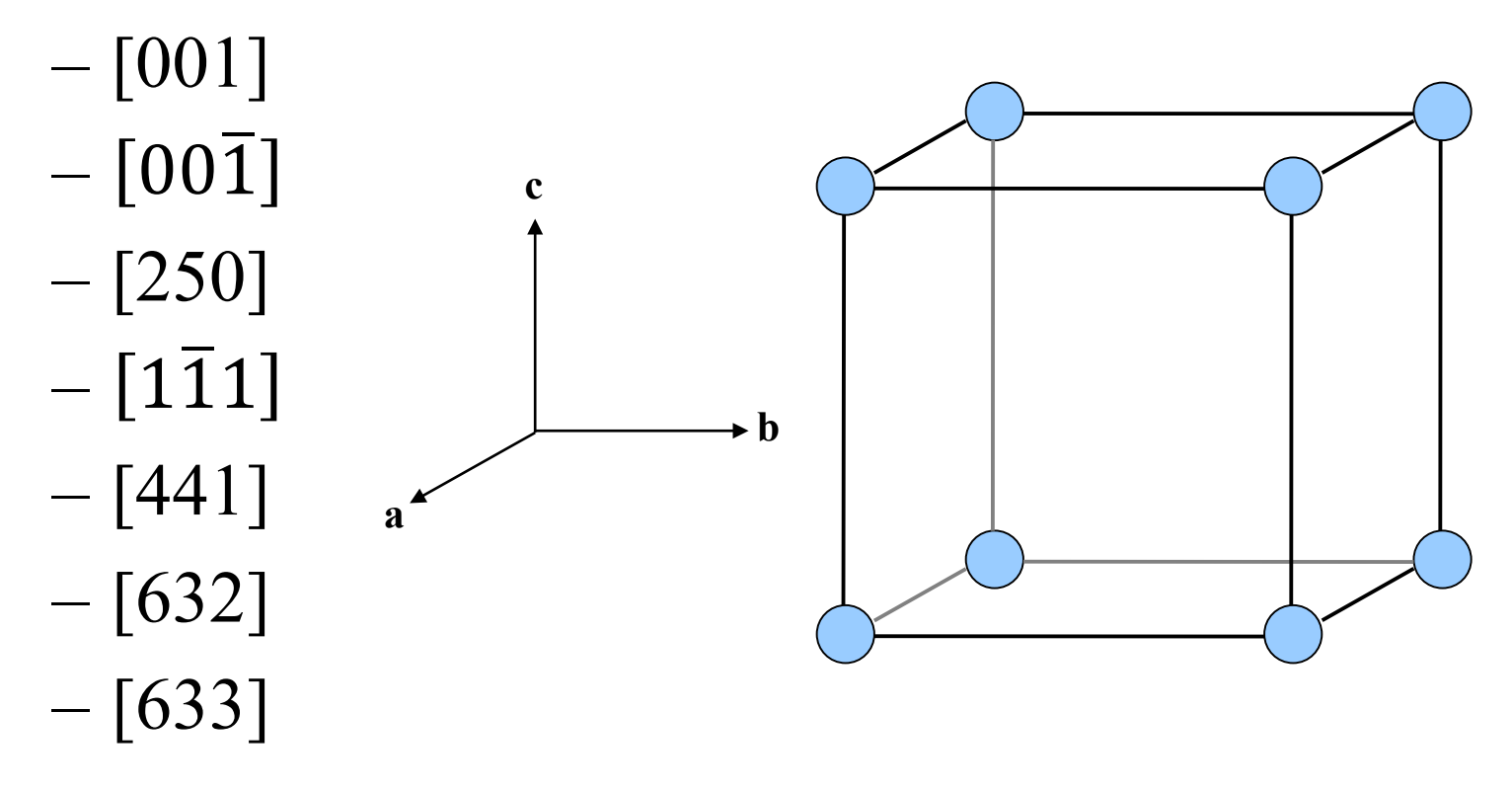

### **Miller Indices – Planes**

#### Example:

- **(234)**
	- Take reciprocals of indices (½, 1/3, ¼)
	- Multiply so largest index is one  $(1, 2/3, \frac{1}{2})$
	- These are the plane intercepts on lattice axes

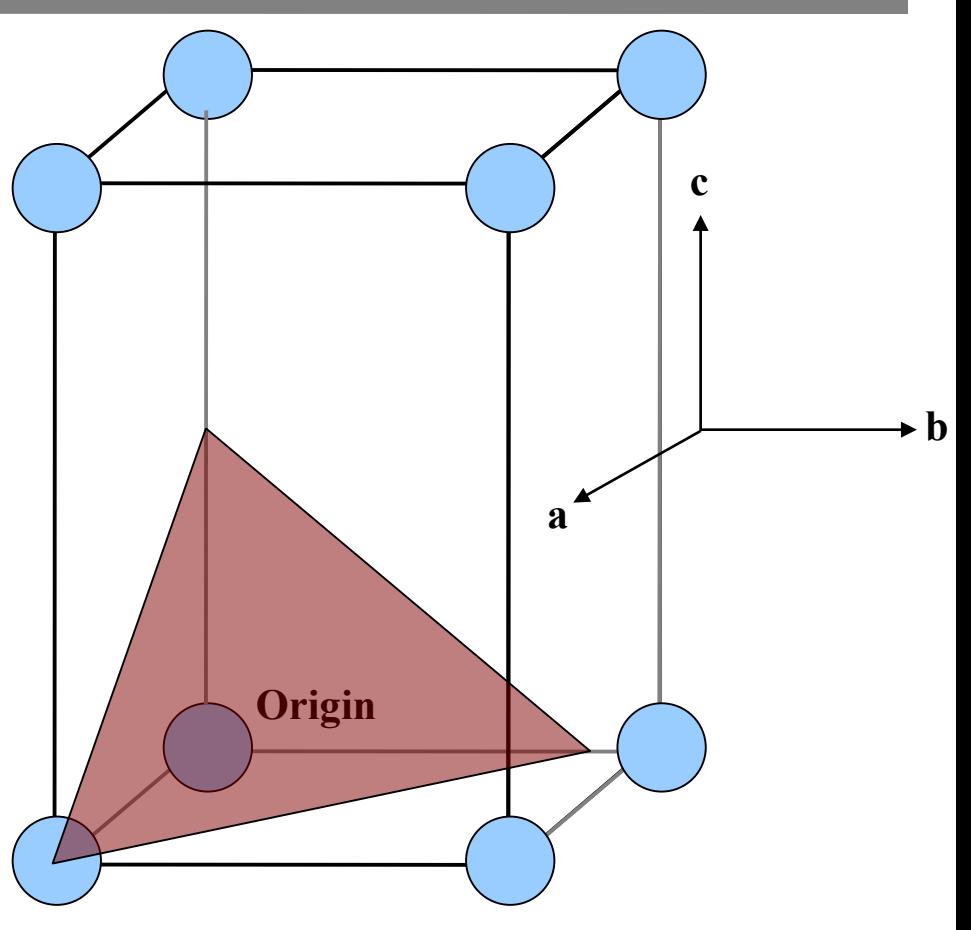

# **Miller Indices – Directions and Planes**

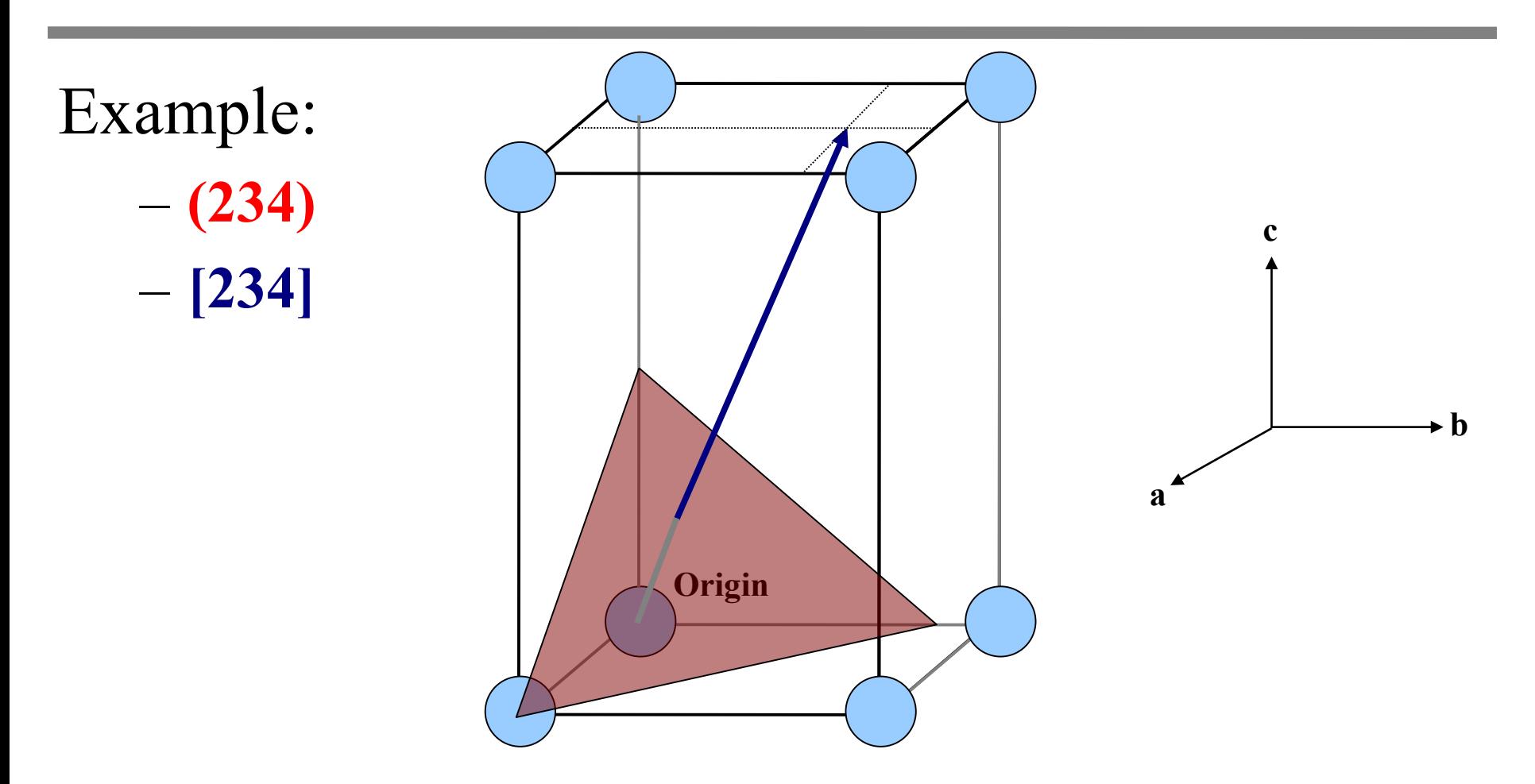

### **Miller Indices – Plane Examples**

#### Draw the following planes:

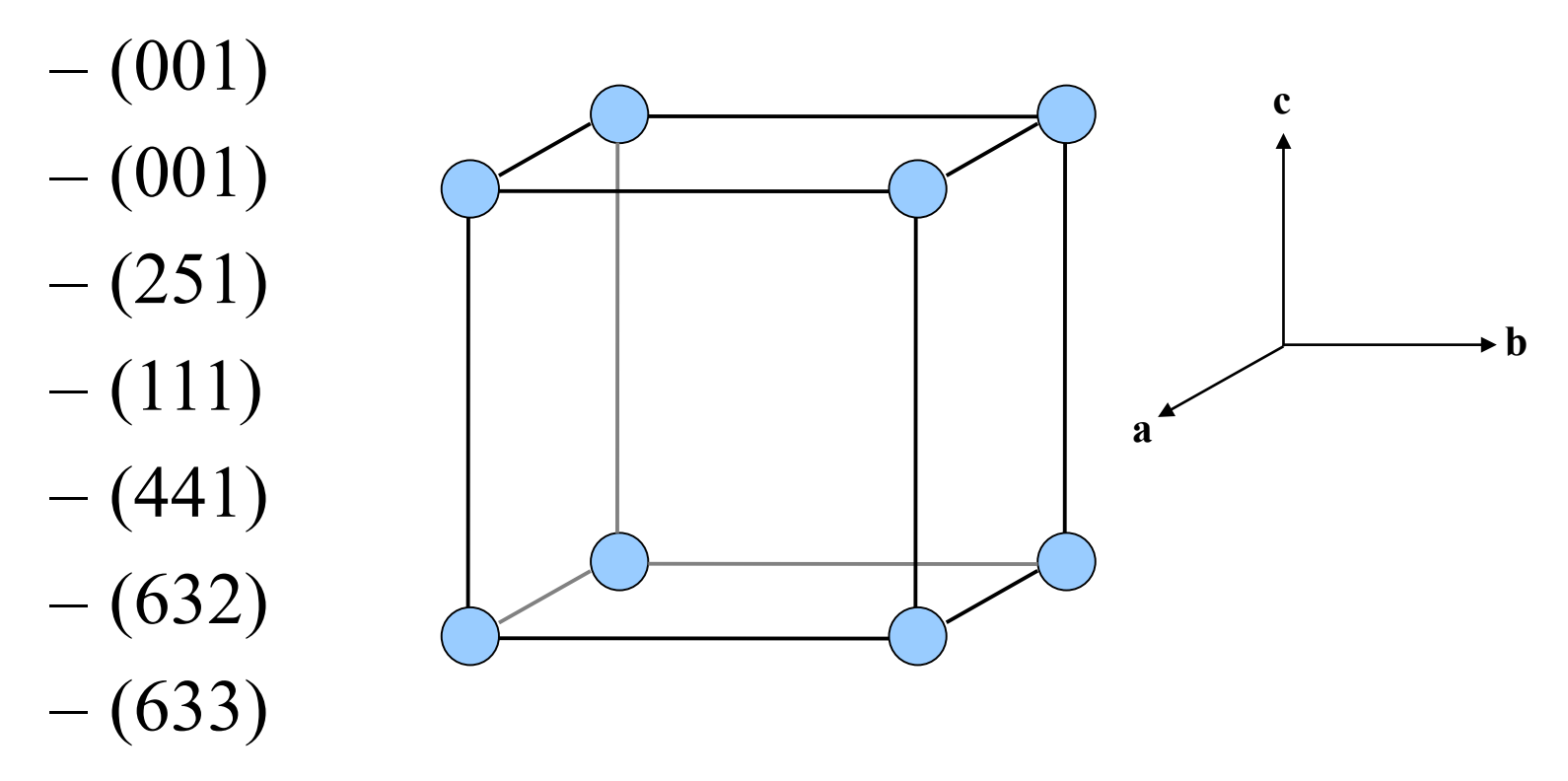

### **Families of Directions & Planes**

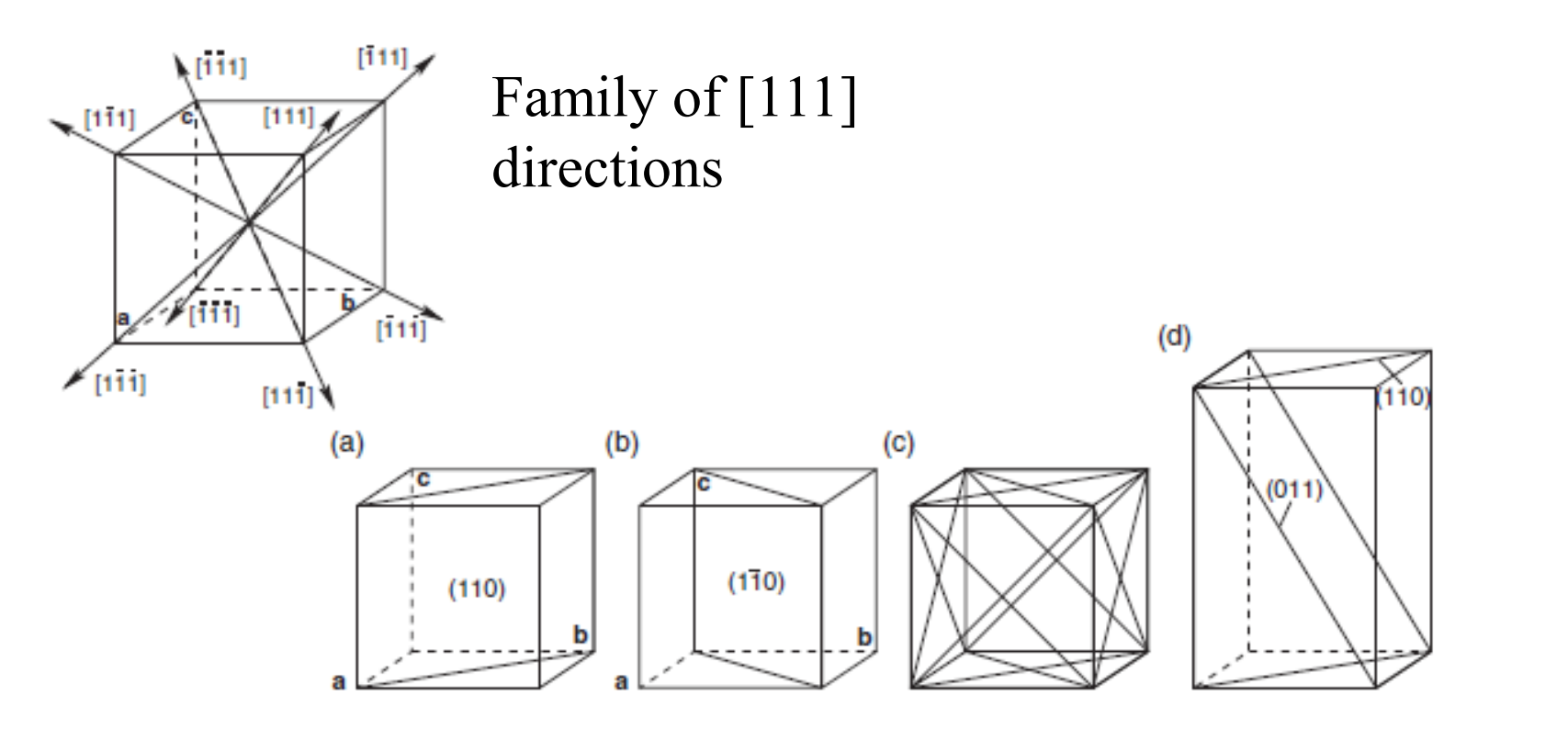

Figure 5.4 Equivalence of the {110} planes in a cubic crystal; in (d) the lattice is tetragonally distorted, and the  $(110)$  and  $(101)$  planes are no longer equivalent.

© John Wiley & Sons. All rights reserved. This content is excluded from our Creative Commons license. For more information, see<http://ocw.mit.edu/help/faq-fair-use/>.

## **Miller Indices – Directions and Planes**

In a cubic lattice directions are normal to planes. Example:

– **(234)**

– **[234]**

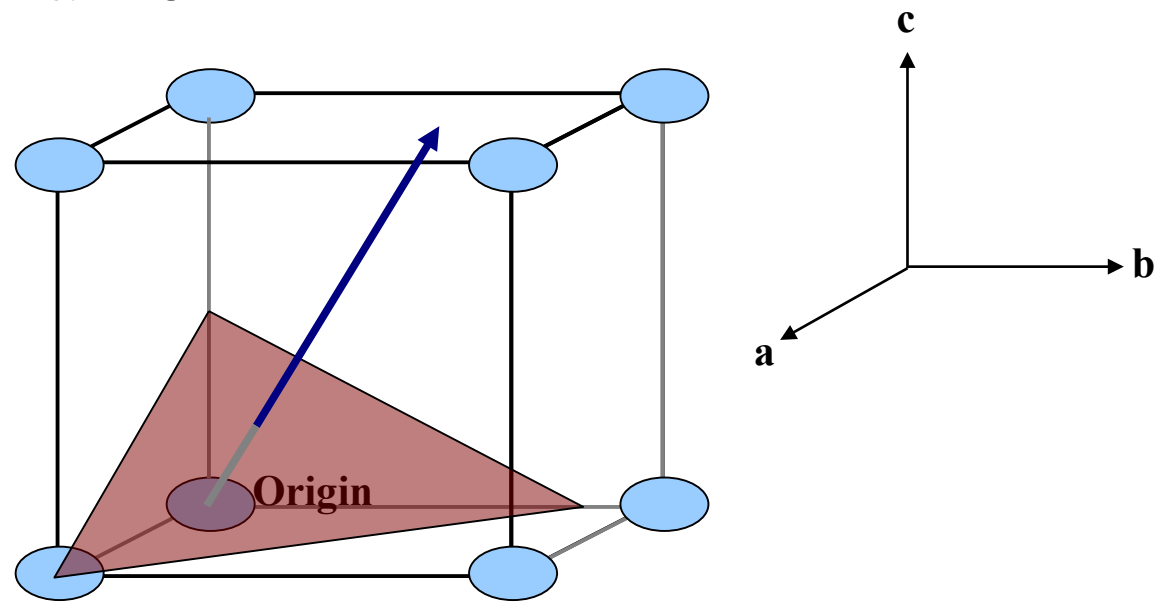

### **Miller Indices – Angle Between Planes in a Cubic Lattice**

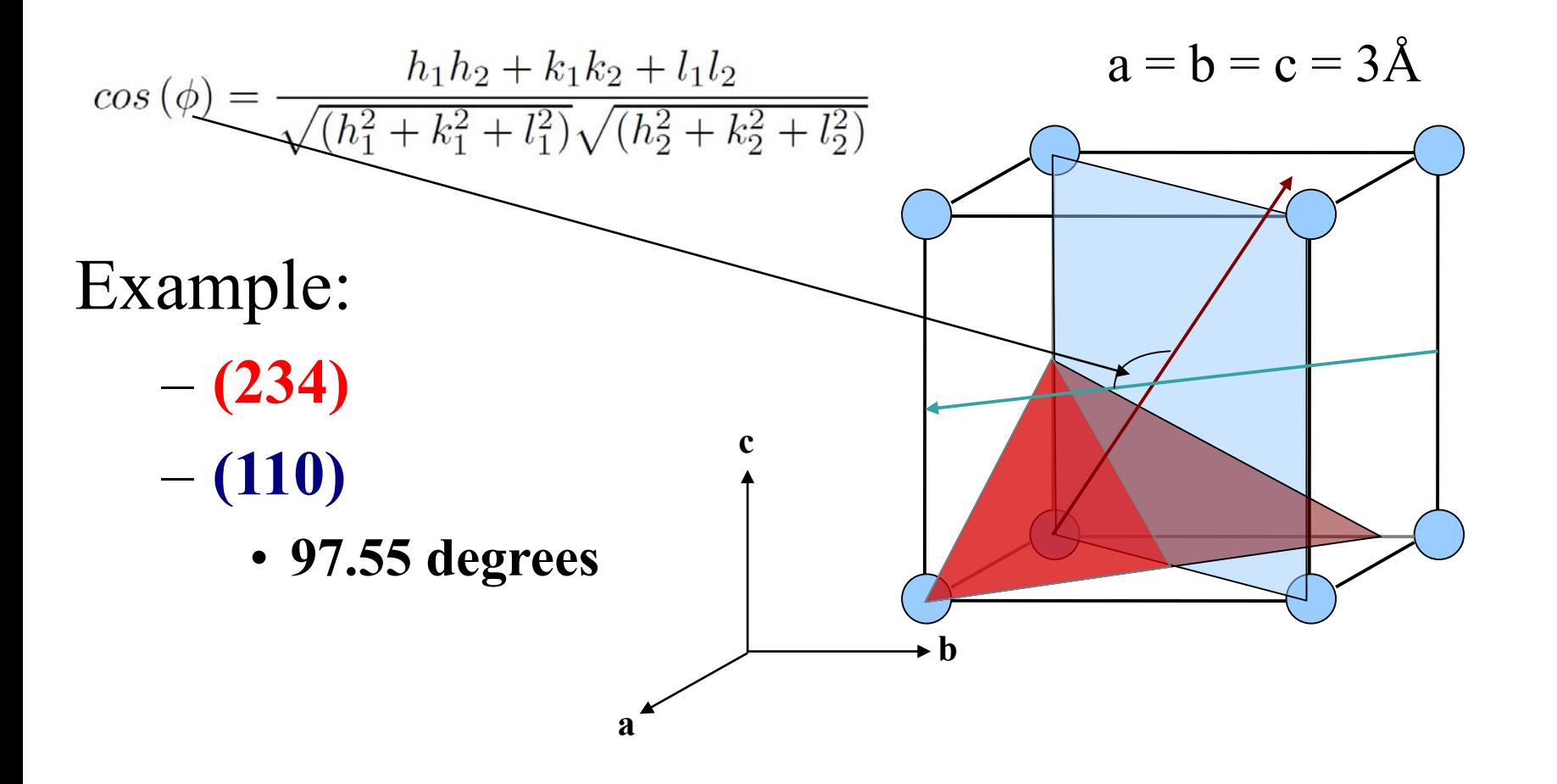

## **Miller Indices – Angle Between Planes in a Non-Cubic Lattice**

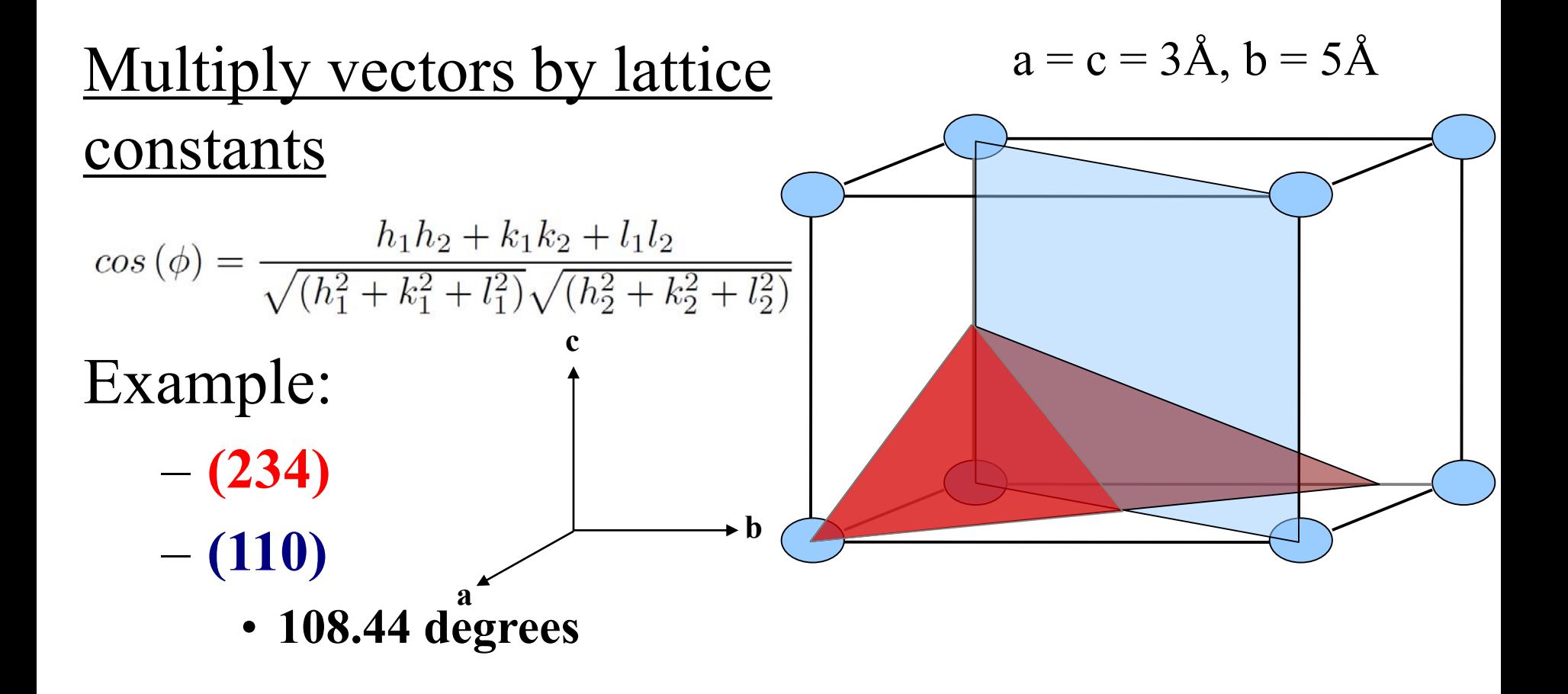

## **Miller Indices – Directions Common to Planes**

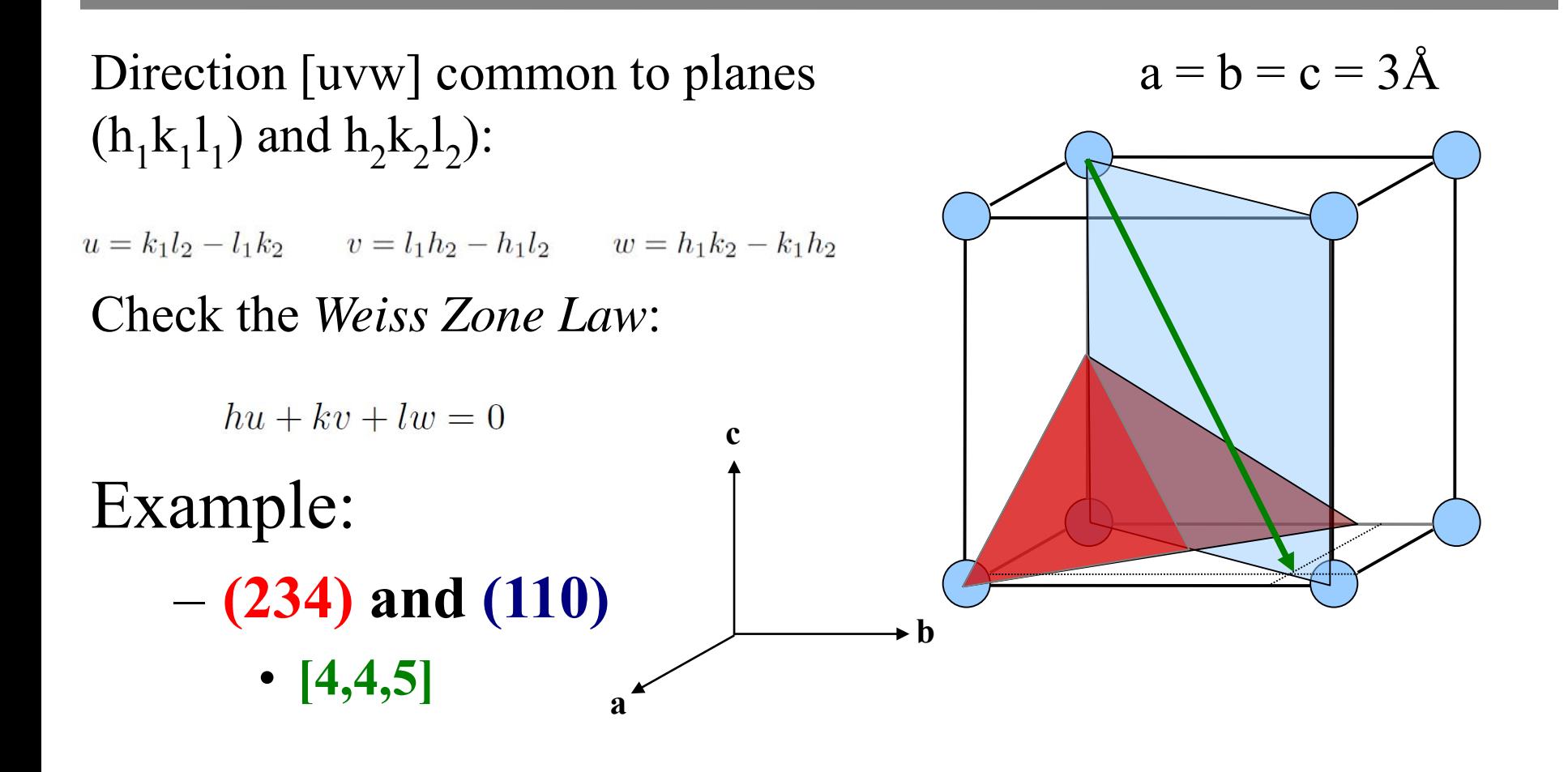

#### **Bravais Lattices**

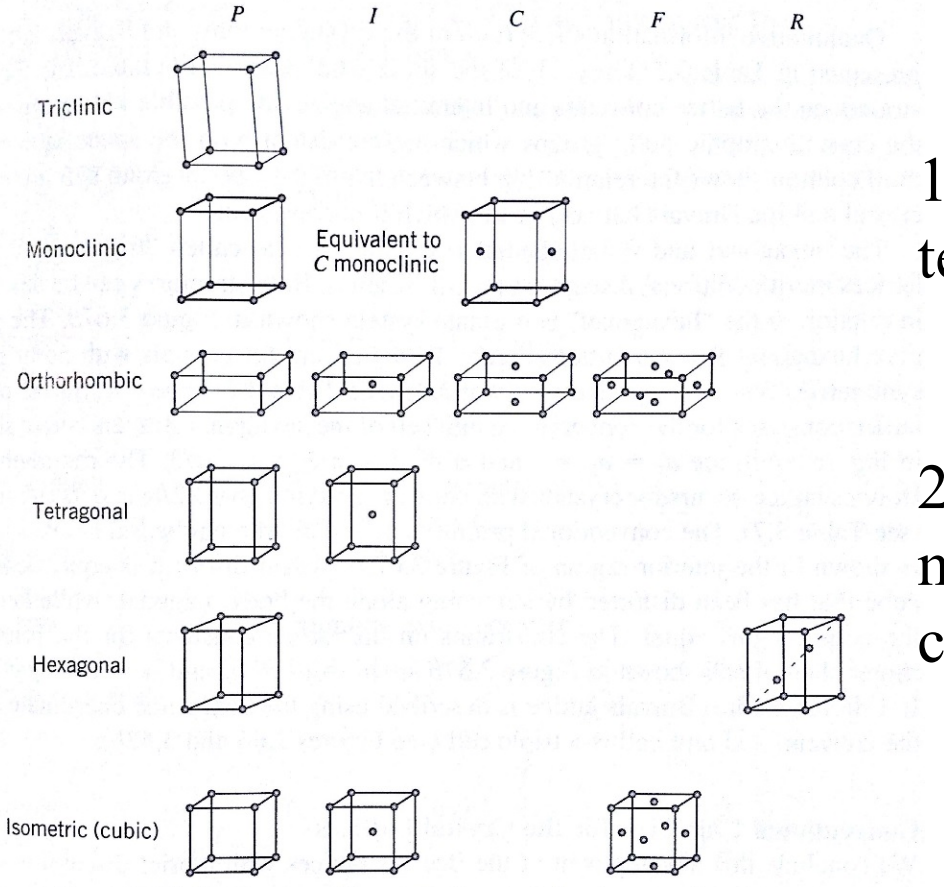

Figure 3.66 The fourteen Bravais lattices and the six crystal systems.

1) Characterize these systems in terms of a, b, c, and angles

2) Why is body-centered monoclinic equivalent to basecentered monoclinic?

### **Packing Fraction**

#### This slide intentionally left blank...

#### done in class!

# **Space Groups**

Unique combinations of symmetry, denoted by certain symbols

Find them in:

The Int'l Tables for Crystallography

<http://it.iucr.org/>

Or for free at the University College of London: <http://img.chem.ucl.ac.uk/sgp/large/sgp.htm>

## **Example: Triclinic (P1)**

#### **<http://img.chem.ucl.ac.uk/sgp/large/sgp.htm>**

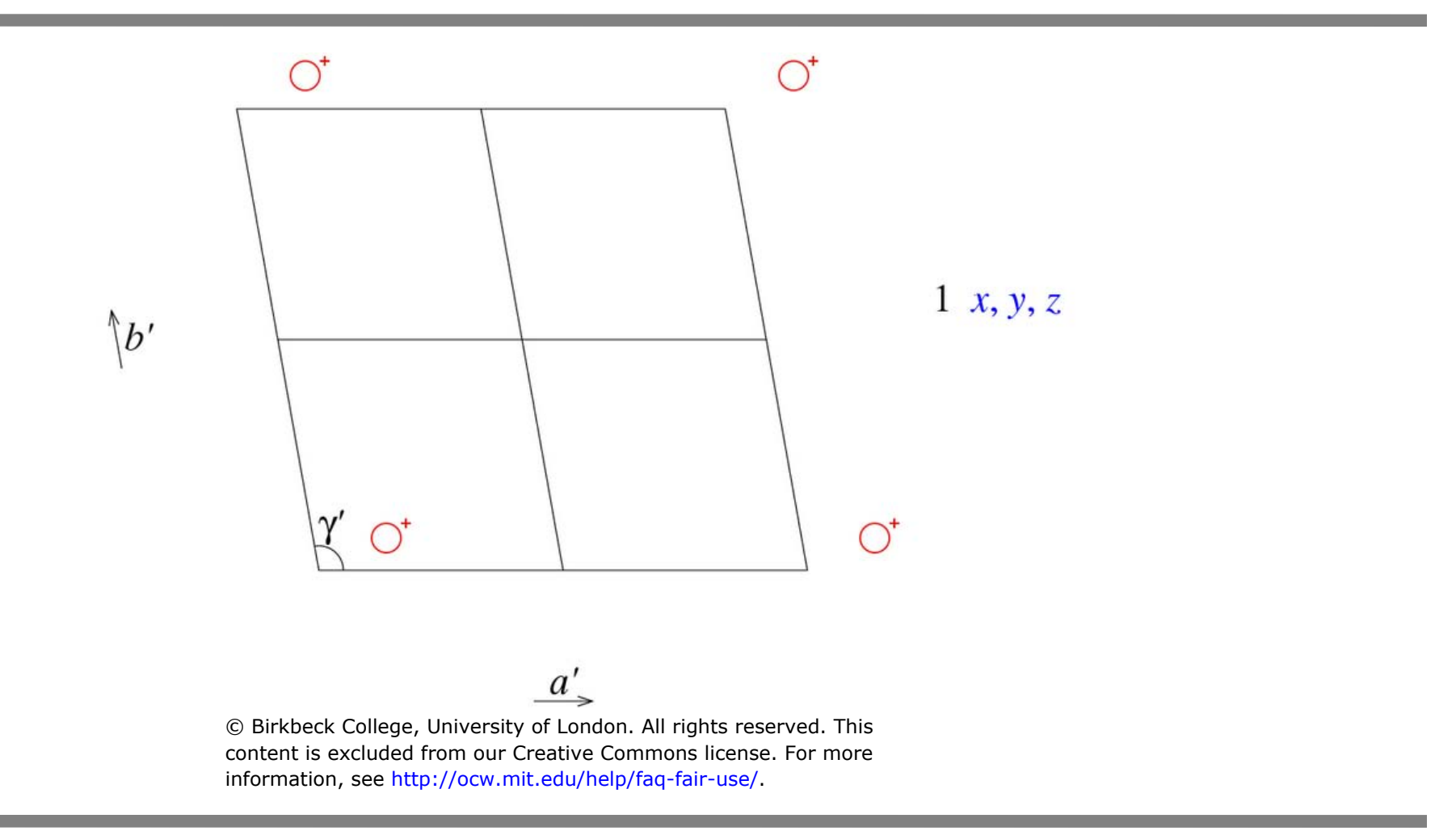

# **Example: Triclinic (P**�**)**

#### **<http://img.chem.ucl.ac.uk/sgp/large/sgp.htm>**

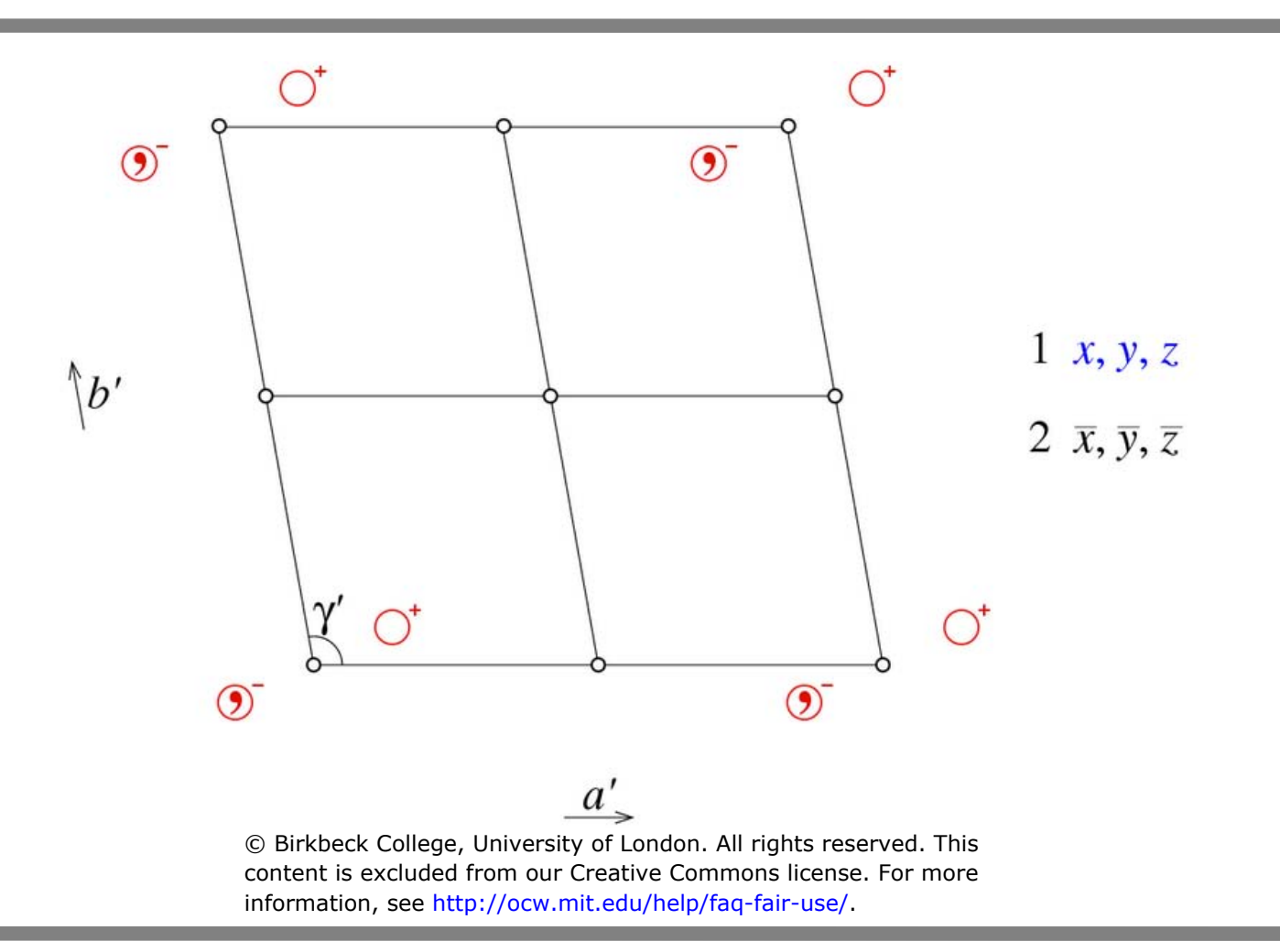

#### **Example Space Groups**

**<http://img.chem.ucl.ac.uk/sgp/large/sgp.htm>**

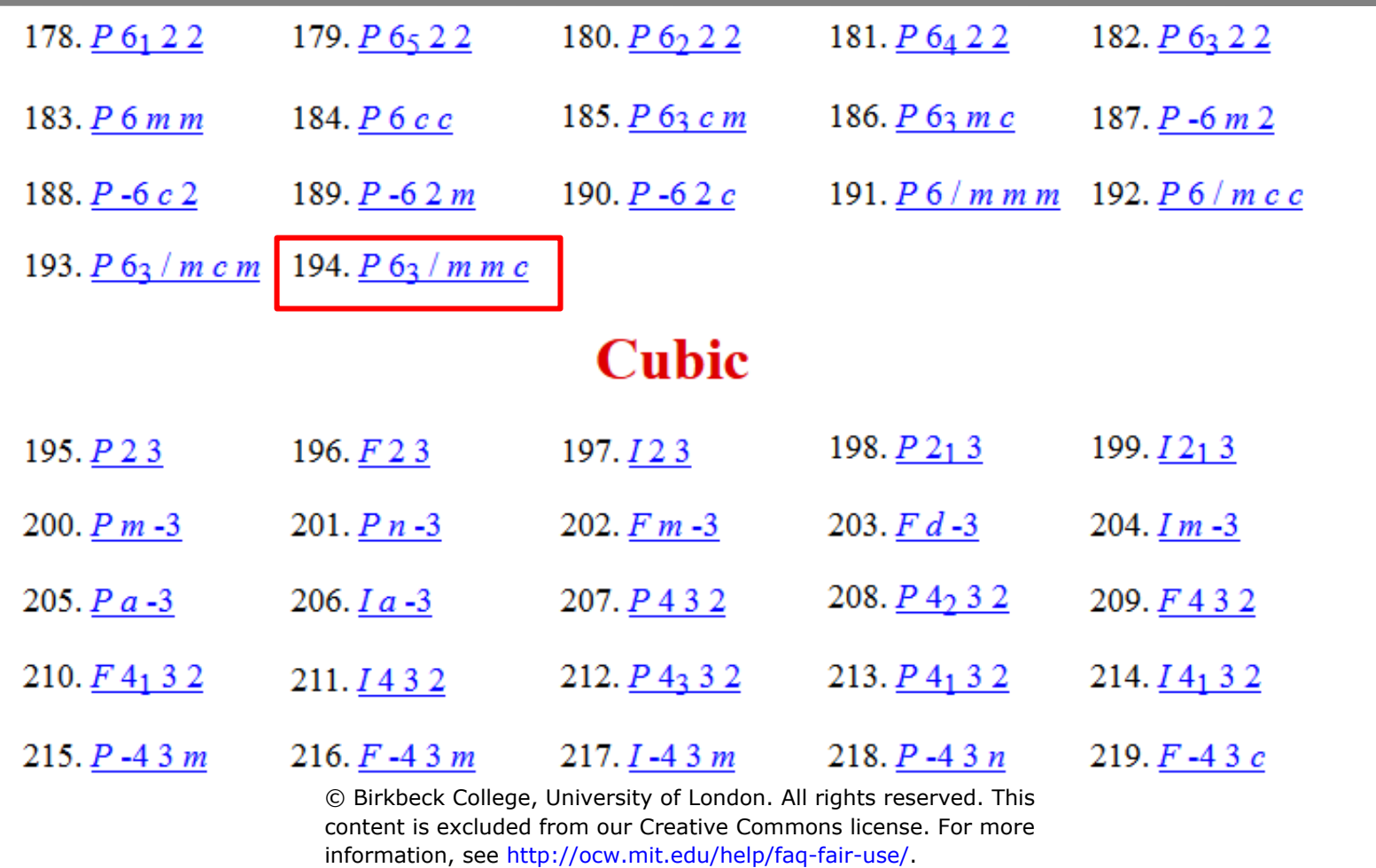

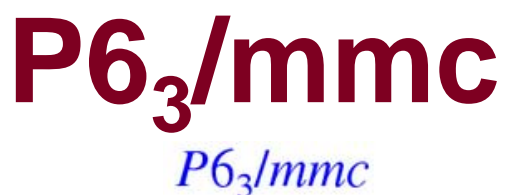

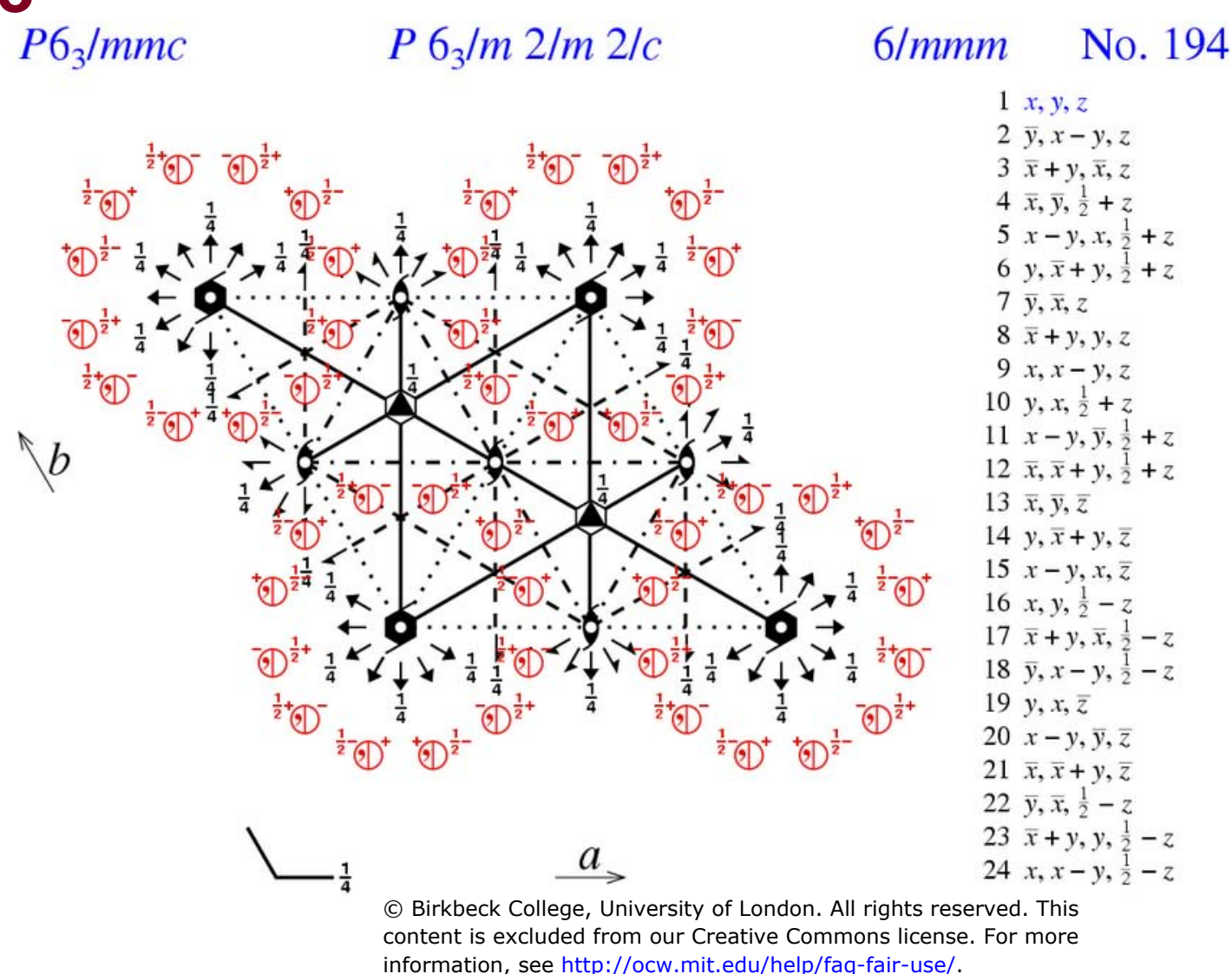

#### **Example Space Groups**

**<http://img.chem.ucl.ac.uk/sgp/large/sgp.htm>**

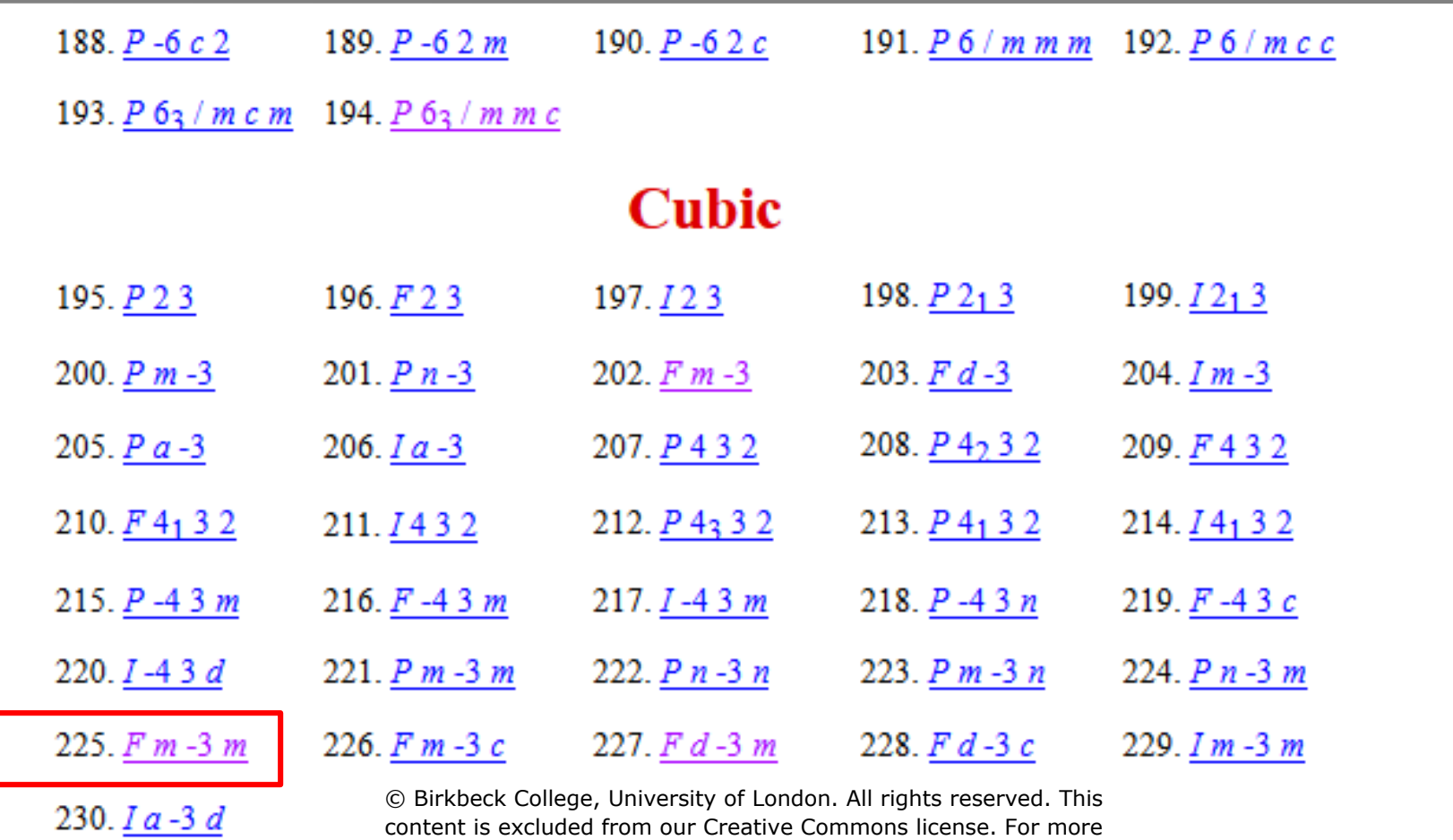

information, see [http://ocw.mit.edu/help/faq-fair-use/.](http://ocw.mit.edu/help/faq-fair-use/)

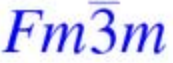

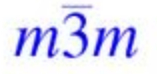

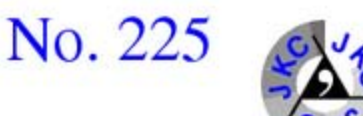

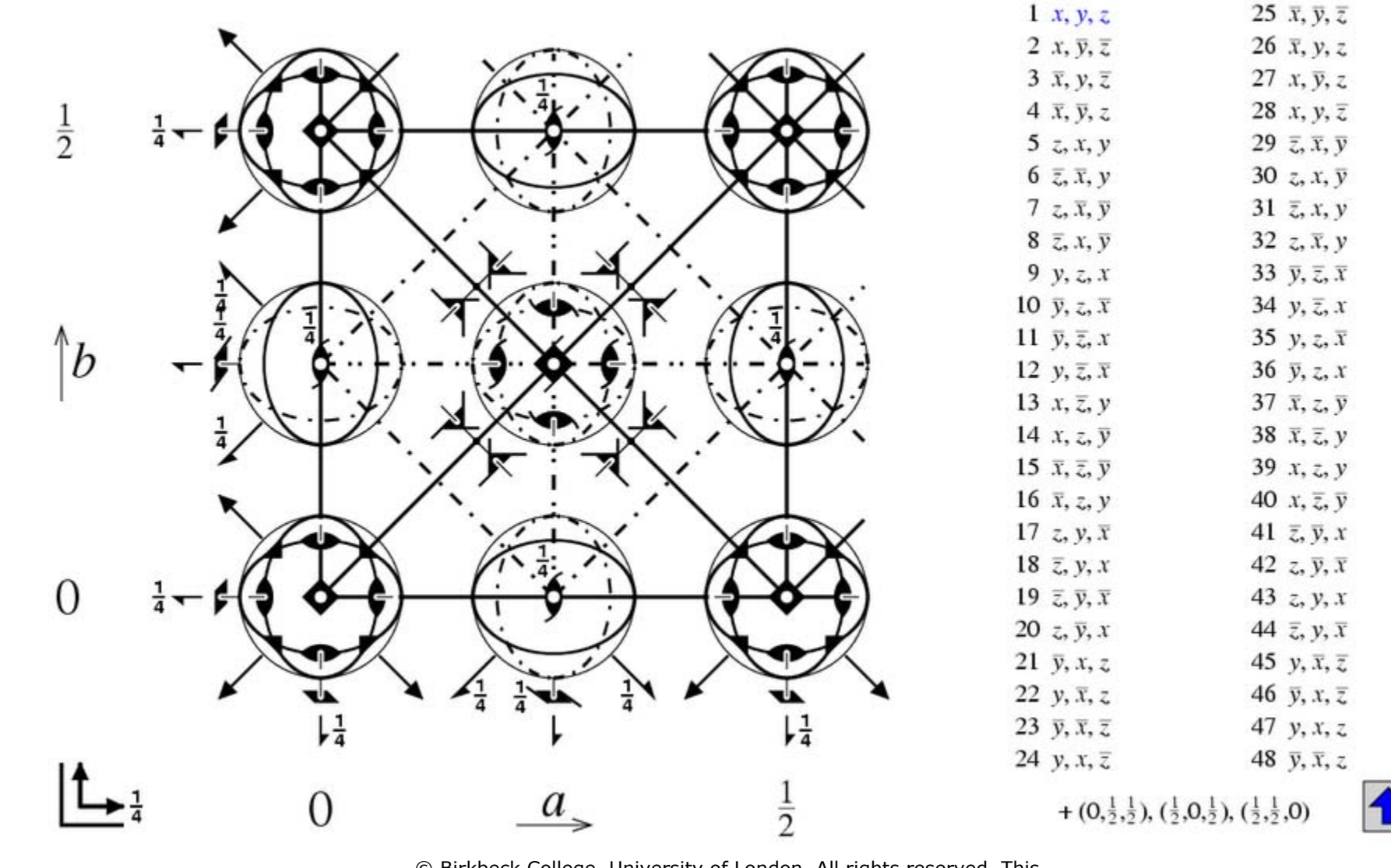

rsity of London.

© Birkbeck College, University of London. All rights reserved. This content is excluded from our Creative Commons license. For more information, see<http://ocw.mit.edu/help/faq-fair-use/>.

#### **Explore Some Examples**

#### **Done in class, using Crystalmaker**

MIT OpenCourseWare [http://ocw.mit.edu](http://ocw.mit.edu/)

22.14 Materials in Nuclear Engineering Spring 2015

For information about citing these materials or our Terms of Use, visit:<http://ocw.mit.edu/terms>.